# **SSLC IT THEORY QUESTIONPOOL 2020 Malayalam Medium**

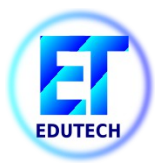

Prepared by

**Dhanya MKH MMO VHSS, Mukkom** 

## **1.ഡിസൈ നിങ്ങിന്റെ ലോകത്തേക്ക്**

## **Multiple Choice Questions :**

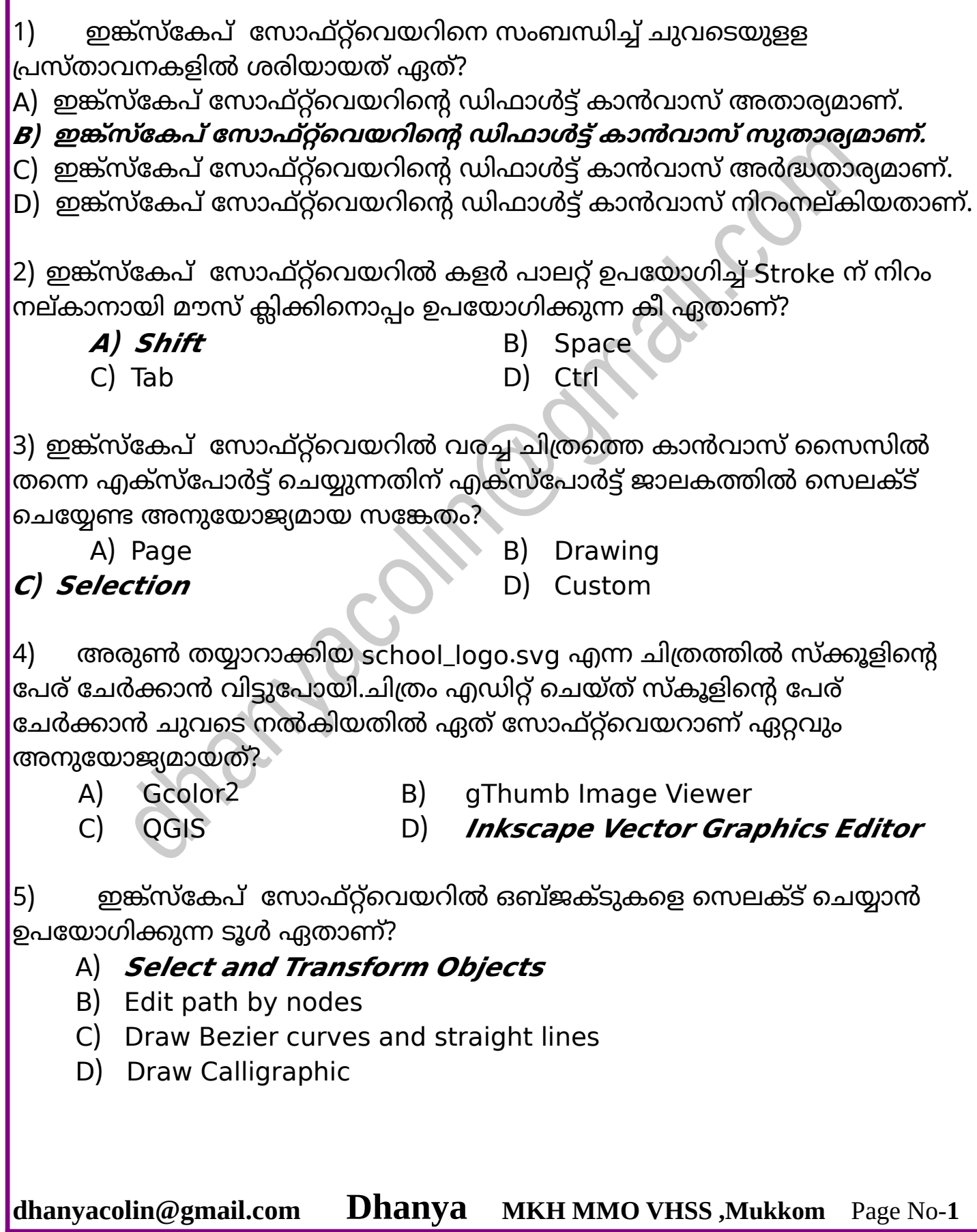

6) ചുവടെ നൽകിയിട്ടുളളവയിൽ സ്വതന്ത്ര വെക്ടർ ഗ്രാഫിക്സ് സോഫ്റ്റ്വെയർ ഏത്?

A) *Inkscape* B) GIMP

C) Adobe Illustrator D) CoralDRAW

7) ഇങ്ക്സ്കേപ് സോഫ്റ്റ്വെയറിലെ Edit path by nodes എന്ന ടൂളിന്റെ ഒരു ഉപയോഗം ചുവടെ നൽകിയവയിൽ ഏതാണ്?

#### A) **ഒബ്ജക്ടുകളുടെ Path ല് ്യത്യോ ം രുത്തോന്**

- B) ഒബ്ജക്ടുകളുടെ പകർപ്പ് എടുക്കാൻ
- C) ഒബ്ജക്ടുകളെ അൺഗ്രൂപ്പ് ചെയ്യാൻ
- D) ഒബ്ജക്ടുകളെ ഗ്രൂപ്പ് ചെയ്യാൻ

 $|8)$  ഇങ്ക്സ്കേപ്പിൽ വരച്ച കപ്പും സോസറും ഒരുമിച്ച് ചേർക്കുന്നതിന് അുയോജ്യമോയ ഓപ്ഷന് ഏത്?

A)**Group** B)Ungroup

C) Mask D) Raise

9) ചുവടെ കൊടുത്തിരിക്കുന്നവയിൽ വെക്ടർ ചിത്രങ്ങളെക്കുറിച്ച് ശരിയായ പ്രസ്താവന ഏത്?

## A) **svg ചിത്രങ്ങള് ന്റെക്ടര് ചിത്രങ്ങളോണ്.**

B)വെക്ടർ ചിത്രങ്ങൾ സ്കെയിൽ ചെയ്യുമ്പോൾ വ്യക്തത നഷ്ടപ്പെടുന്നു. C) ബിറ്റ് മാപ്പ് ചിത്രങ്ങളെ വെക്ടർ ചിത്രങ്ങൾ എന്നും പറയാം.

D)വെക്ടർ ചിത്രങ്ങൾ തയ്യാറാക്കുന്ന സോഫ്റ്റ് വെയർ ആണ് ജിമ്പ്.

- 10) നൽകിയിരിക്കുന്നവയിൽ വെക്ടർ ഇമേജ് ഫയൽഫോർമാറ്റ് ഏതാണ്?
	- A) png B) jpg C) **svg** D) gif

11) റാസ്റ്റർ ചിത്രങ്ങളെ സംബന്ധിച്ച് ചുവടെ കൊടുത്തിരിക്കുന്ന പ്രസ്താവനകളിൽ ശരിയായവ ഏവ?

 $|$ A) റാസ്റ്റർ ചിത്രങ്ങൾ സ്കെയിൽ ചെയ്ത് വലുതാക്കുമ്പോൾ വ്യക്തത നിലനിർത്തുന്നു.

**B) റോസ്റ്റര് ചിത്രങ്ങള് ്കെയില് ചെയ്ത് ലുതോക്കുമ്പോൾ ്യക്തത കുറയുന്നു.**

C) റാസ്റ്റർ ചിത്രങ്ങൾ സ്കെയിൽ ചെയ്ത് വലുതാക്കുമ്പോൾ വ്യക്തത കൂടുന്നു.

D) svg ഫോർമാറ്റിലുളള ചിത്രങ്ങൾ റാസ്റ്റർ ചിത്രങ്ങളായിരിക്കും.

**dhanyacolin@gmail.com Dhanya MKH MMO VHSS ,Mukkom** Page No-**3**

**SSLC IT THEORY 2020**

12) ഇങ്ക്സ്കേപ് സോഫ്റ്റ്വെയറിലെ പേജിൽ രണ്ട് ഒബ്ജക്ടുകൾ ഒന്നിനുമേൽ ഒന്നായി ക്രമീകരിച്ചിരിക്കുന്നു.ഇതിൽ താഴെയുളള ഒബ്ജക്ട് സെലക്ട് ചെയ്തതിനുശേഷം ചുവടെ നൽകിയവയിൽ സങ്കേതമാണ് ഉപയോഗിക്കേണ്ടത്?

- A) Object--> Lower B) Object--> Down
	-
- C) *Object***--> Raise D)** Object--> UP
- 

13) png ചിത്രം ജിമ്പ് സോഫ്റ്റ്വെയറിൽ കേരിട്ട് തുറക്കോൻ സോധിക്കും. എന്നാൽ svg ചിത്രം ജിമ്പിൽ തുറക്കുമ്പോൾ ചില വിശദാംശങ്ങൾ അധികമായി നൽകേണ്ടി വരുന്നു. അവ ഏതാണ്?

A) ചിത്രത്തിന്റെ ഫോർമാറ്റ് *B) ചിത്രത്തിന്റെ നീളവും വീതിയും* 

C) ചിത്രത്തിന്റെ ഫയൽസൈസ് D) ചിത്രത്തിന്റെ ിറം

14) ചുവടെ നൽകിയവയിൽ റാസ്റ്റർ ഇമേജ് എഡിറ്റിങ് സോഫ്റ്റ്വെയർ ഏത്?

- A Inkscape ) **<sup>B</sup>) GIMP**
- C) Adobe Illustrator (D) CoralDRAW
	-
- 15) റോസ്റ്റർ ചിത്രങ്ങൾക്ക് പറയുന്ന മറ്റെോരു പേര് എന്ത്?
	- A) വെക്ടർ ചിത്രങ്ങൾ B) ജിഫ് ചിത്രങ്ങൾ
	- **<sup>C</sup>) ബിറ്റ് മോപ് ചിത്രങ്ങൾ** D) എസ്.ി.ജി ചിത്രങ്ങൾ
- 
- 

16) Ctrl, Shift കീകൾ ഒന്നിച്ച് അമർത്തിപ്പിടിച്ചതിനുശേഷം മൗസ് ഉപയോഗിച്ച് ഡ്രാഗ് ചെയ്ത് വലുതാക്കുമ്പോൾ ചിത്രത്തിന് ഉണ്ടാകുന്ന മാറ്റമെന്ത്?

- A) ചിത്രത്തിന്റെ നീളം മാത്രം വലുതാകുന്നു.
- B) ചിത്രത്തിന്റെ വീതി മാത്രം വലുതാകുന്നു.
- **<sup>C</sup>) ചിത്രത്തിൻ്റെ നീളും ീതിയും ആനുപോതികമോയി ലുതോകുന്നു.**
- D) ചിത്രത്തിന്റെ മിഴിവ് നഷ്ടപ്പെടുന്നു.

17) ഇങ്ക്സ്കേപ് സോഫ്റ്റ്വെയറിൽ ക്രിക്കറ്റ് പന്തിന്റെ ചിത്രം വരക്കുകയാണ് ബാലു. പന്തിന് ത്രിമാന ആകൃതി വരുത്താനായി ചുവടെ നൽകിയവയിൽ ഏത് ഗ്രേഡിയൻ്റോണ് ഉപയോഗിക്കേണ്ടത്?

- 
- A) *റേഡിയൽ ഗ്രേഡിയെന്റ്* B) റെക്ടാംഗുലാർ ഗ്രേഡിയെന്റ്
- C) സർക്കുലാർ ഗ്രേഡിയെന്റ് D) സ്പൈറൽ ഗ്രേഡിയെന്റ്

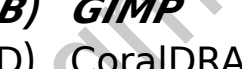

- -

18) ഇങ്ക്സ്കേപ് സോഫ്റ്റ്വെയറിൽ ഒബ്ജക്ടുകളടെ പകർപ്പ് എടുക്കാൻ  $\vert$ ഉപയോഗിക്കുന്ന മാർഗം ചുവടെ നൽകിയവയിൽ ഏതാണ്?

- 
- A) File --> Duplicate --> B) Object --> Duplicate
- 
- **C**) Path --> Duplicate *D***) Edit --> Duplicate**

19) ഇങ്ക്സ്കേപ് സോഫ്റ്റ്വെയറിൽ വരച്ചിരിക്കുന്ന ഒന്നിലധികം ഒബ്ജക്ടുകളെ സെലക്ട് ചെയാൻ ഉപയോഗിക്കുന്ന ഒരു മാർഗമെന്ത്? A) Ctrl കീ അമർത്തിപ്പിടിച്ചതിനു ശേഷം മൗസ് ഉപയോഗിച്ച് ഒബ്ജക്ടുകളിൽ ക്ലിക്ക് ചെയ്യുക.

## **<sup>B</sup> Shift ) കീ അമര്ത്തിപ്പിടിച്ചതിനു ല?ഷം മൗ ് ഉപയോ;ിച്ച് ഒബ്ജക്ടുകളില് ക്ലിക്ക് ചെയ്യുക.**

C) Tab കീ അമർത്തിപ്പിടിച്ചതിനു ശേഷം മൗസ് ഉപയോഗിച്ച് ഒബ്ജക്ടുകളിൽ ക്ലിക്ക് ചെയ്യുക.

D) Shift, Tab കീകൾ അമർത്തിപ്പിടിച്ചതിനു ശേഷം മൗസ് ഉപയോഗിച്ച് ഒബ്ജക്ടുകളിൽ ക്ലിക്ക് ചെയ്യുക.

20) svg ചിത്രങ്ങളെക്കുറിച്ചുളള പ്രസ്താവനകളാണ് ചുവടെയുളളത് ഇവയിൽ ശരിയോയത് ഏത്?

A) വലുതാക്കുമ്പോൾ വ്യക്തത നഷ്ടപ്പെടും.

**<sup>B</sup>) ലുതോക്കുമ്പോൾ ്യക്തത നഷ്ടപ്പെടുന്നില്ല.** 

- C) വലുതാക്കുമ്പോൾ വ്യക്തത കൂടുന്നു.
- D) വലുതാക്കുമ്പോൾ വ്യക്തത വളരെയധികം കൂടുന്നു.

21) ഇങ്ക്സ്കേപ് സോഫ്റ്റ്വെയറിൽ വരച്ചിരിക്കുന്ന ഒന്നിലധികം ഒബ്ജക്ടുകളെ ഒന്നിച്ച് സെതക്ട് ചെയ്യാൻ ഉപയോഗിക്കുന്ന ഒരു മാർഗമെന്ത്? A) Ctrl കീ അമർത്തിപ്പിടിച്ചതിനുശേഷം മൗസ് ഉപയോഗിച്ച് ഒബ്ജക്ടുകളിൽ ക്ലിക്ക് ചെയ്യുക.

 $\overline{B}$ )  $\overline{B}$  Shift കീ അമർത്തിപ്പിടിച്ചതിനുശേഷം മൗസ് ഉപയോഗിച്ച് ഒബ്ജക്ടുകളിൽ ക്ലിക്ക് ചെയ്യുക.

C) Tab കീ അമർത്തിപ്പിടിച്ചതിനുശേഷം മൗസ് ഉപയോഗിച്ച് ഒബ്ജക്ടുകളിൽ ക്ലിക്ക് ചെയ്യുക.

D) Shift, Tab കീകൾ അമർത്തിപ്പിടിച്ചതിനുശേഷം മൗസ് ഉപയോഗിച്ച് ഒബ്ജക്ടുകളിൽ ക്ലിക്ക് ചെയ്യുക.

## **Very Short Answer Questions:**

1) ഒബ്ജക്ടുകൾക്ക് നിഴലും വെളിച്ചവും നൽകുന്നതിന് ഇങ്ക്സ്കേപ് സോഫ്റ്റ്വെയറിൽ ലഭ്യമായ സങ്കേതം ചുവടെ നൽകിയവയിൽ ഏവ?

- A) റെ ് ോംഗിൾ ഗ്രേഡിയൻ്റ ് B) **ലീനിയെര് ഗ്രേഡിയെൻ്റ്**
- C) സ്പൈറൽ ഗ്രേഡിയെൻ്റ ് D) **റേഡിയല് ഗ്രേഡിയൻ്റ്**

E) സർക്കുലാർ ഗ്രേഡിയെന്റ്

2) ചില ഫയലുകളുടെ പേരുകൾ ചുവടെ നൽകിയിരിക്കുന്നു.ഇതിൽ <u>ഇ</u>ങ്ക്സ്കേപ് സോഫ്റ്റ്വെയർ ഉപയോഗിച്ച് തയ്യാറാക്കിയിരിക്കാൻ സാധ്യതയുളളവ ഏതൊക്കെയാണ്?

- A) rose mpeg . **<sup>B</sup>) . rose png**
- 

 $(C)$  rose mp<sup>3</sup> D) rose bmp  $E$  *rose svg* 

3) Png ഫ ോർമോറ്റിലുളള ഒരു ചിത്രം ജിമ്പ് സോഫ്റ്റ്വെയറിൽ തുറക്കുന്നു.ഇതിനെ സംബന്ധിച്ച ശരിയായ രണ്ട് പ്രസ്താവനകൾ ചുവടെ നൽകിയവയിൽ നിന്നും കണ്ടെത്തുക.

A)ചിത്രത്തിന്റെ യഥാർത്ഥ വലുപ്പത്തിൽ നിന്ന് വളരെ കൂടിയ വലുപ്പത്തിലായിരിക്കും png ചിത്രം തുറന്നു വരുന്നത്.

B)വലുപ്പം കൂടിയ കാൻവാസിലേക്ക് മാറ്റുന്തോറും ചിത്രത്തിന്റെ വ്യക്തത ർദ്ധിക്കുന്നു.

## C)ചിത്രത്തിന്റെ കാൻവാസ് വലുപ്പം മാറ്റാൻ സാധിക്കുന്നു. D)**ലുപ്പം കൂടിയ കോൻോ ിലേക്ക് മോറ്റുന്തോറും ചിത്രത്തിൻ്റെ ്യക്തത നഷ്ടപ്പെടുന്നു.**

E)ചിത്രത്തിന്റെ യഥാർത്ഥ നിറം നഷ്ടപ്പെടുന്നു.

4) റാസ്റ്റർ ചിത്ര ഫയലുകളെക്കുറിച്ച് ചുവടെ നൽകിയിരിക്കുന്ന പ്രസ്താവനകളിൽ നിന്ന് ശരിയായ രണ്ടെണ്ണം തിരഞ്ഞെടുക്കുക.

A) Inkscape ൽ തയ്യോറോക്കുന്ന ചിത്രങ്ങൾ റോസ്റ്റർ ചിത്രങ്ങളോയിരിക്കും. B)ജിമ്പ് സോഫ്റ്റ്വെയറിൽ തയ്യാറാക്കുന്ന ചിത്രങ്ങൾ റാസ്റ്റർ ചിത്രങ്ങളായിരിക്കും.

- **<sup>C</sup>)റോസ്റ്റര് ചിത്രങ്ങൾ ലുതോക്കുമ്പോൾ ചിത്രത്തിൻ്റെ ്യക്തത നഷ്ടപ്പെടുന്നു.**
- D) റാസ്റ്റർ ചിത്രങ്ങൾ വലുതാക്കുമ്പോൾ *വ്യക്തത വർദ്ധിക്കുന്നു.*
- E) റാസ്റ്റർ ചിത്രങ്ങൾ വലുതാക്കുമ്പോൾ *വ്യക്തത നഷ്ടപെടുന്നില്ല.*

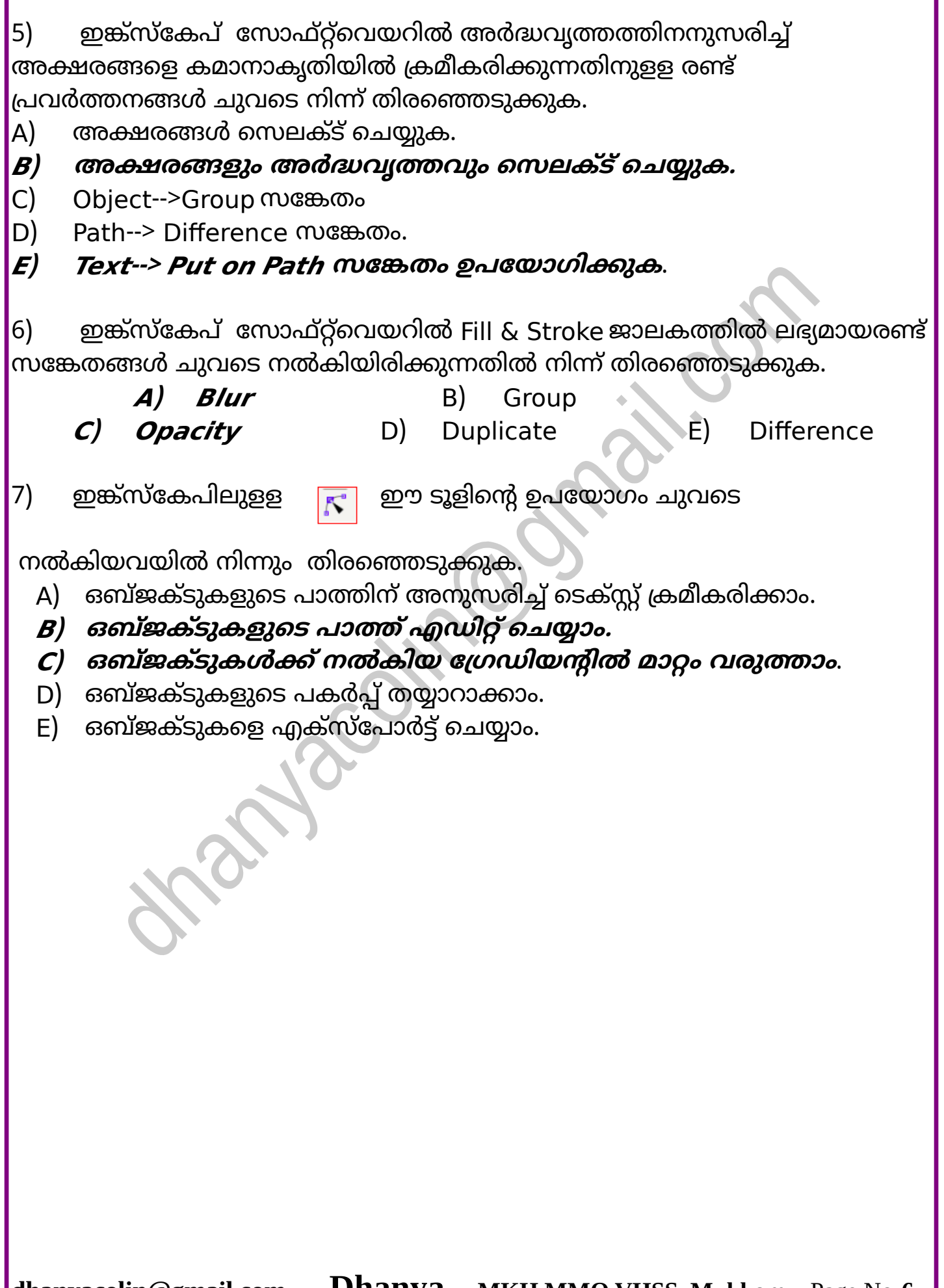

## **SSLC IT THEORY 2020 2. പ്ര ിദ്ധീകരണത്തിലേക്ക് Multiple Choice Questions :** 1) ഹിതയ്ക്ക് LibreOffice Writer ൽ നിർമ്മിച്ച ഡിജിറ്റൽ മാഗസിനിലെ ഒരു

തലക്കെട്ടിനു നൽകിയിട്ടുളള ഫോർമാറ്റുകൾ അതേപടി മറ്റു തലക്കെട്ടുകളിലേയ്ക്ക് പകർത്തണം. അതിനുപയോഗിക്കാവുന്ന അനു യോജ്യമോയ സങ്കേതം ഏത്?

- A) സെൽ ഫോർമോറ്റിങ് B) **ക്ലോൺ ഫോര്മോറ്റിങ്**
- C) ഹെഡിങ് ഫോർമോറ്റിങ് D) ഇൻഡ ്സ് ഫോർമോറ്റിങ്
	-

2) താഴെ പറയുന്നവയിൽ വേഡ് പ്രോസസർ സോഫ്റ്റ്വെയറിലെ പാരഗ്രാഫ് സ്റ്റൈൽ ിഭോഗത്തിൽപ്പെുന്നത് ഏതോണ്?

- 
- A) ഗ്രോഫി ്സ് **<sup>B</sup>) ന്റെPഡര്** C) ഇൻഡക്സ് ലിങ്ക്
- -

3) സ്കൂൾ കലോൽസവത്തിൽ ഒന്നും രണ്ടും സ്ഥാനങ്ങൾ നേടിയ കുട്ടികളുടെ പട്ടിക ഒരു ഡാറ്റാബേസിലുണ്ട്.ഇതുപയോഗിച്ച് കുട്ടികൾക്കുളള സർട്ടിഫിക്കറ്റുകൾ വേഡ്പ്രോസസറിൽ തയ്യാറാക്കണം.താഴെ നൽകിയിരിക്കുന്നതിൽ ഏതു സങ്കേതമാണ് അനുയോജ്യം?

- 
- A) Hyperlink B) **Mail Merge**
- C) Indexes and Tables D) Styles and Formating
- -

 $\ket{4}$  ലിബർഓഫീസ് റൈറ്ററിൽ തയാറാക്കിയ ഡോക്യുമെന്റിലെ പദങ്ങളെ ശീർ ഷങ്ങളായി നിർവചിക്കാനും ഉചിതമായ ഫോർമാറ്റുകൾ നൽകാനും ചുവടെ വെ ോുത്തിരിക്കുന്നയില് ഏതോണ് ഉപയോഗിക്കേണ്ടത്?

- 
- A) Hyperlink B) Indexes and Tables
- C) **Styles and Formatting** D) Clone Formatting
- 

5) കേ ഡ്പ്രോസസറില് Apply Style Box ലെ Heading 1 എന്ന സ്റ്റൈല് ഒരു പദത്തിൽ പ്രയോഗിക്കുമ്പോൾ സോഫ്റ്റ്വെയർ ചെയ്യുന്ന കാര്യം താഴെപ്പറയുന്നവയിൽ ഏതാണ്?

- A) ശീർഷകങ്ങളുടെ ഫോർമാറ്റ് ഒഴിവാക്കുന്നു
- B) ശീർഷകങ്ങളുടെ ഡിലീറ്റ് ചെയ്യുന്നു.
- C) സെലക്ട് ചെയ്ത പദത്തെ ഖണ്ഡികയായി മനസ്സിലാക്കുന്നു

D) സെലക്ട് ചെയ്ത പദത്തെ ശീർഷകങ്ങളായി മനസ്സിലാക്കുന്നു

 $\ket{6}$  ഭവഡ് പ്രോസസറിലെ സ്റ്റൈലുകളിൽ മാറ്റം വരുത്തുമ്പോൾ ശ്രദ്ധിക്കേണ്ട കാര്യങ്ങളെക്കുറിച്ച് ചില പ്രസ്താവനകൾ ഏതെല്ലാം?

**<sup>A</sup> Format ) മെനുില് നിന്ന് Styles and Formatting ജോലകം തുറന്ന് മോറ്റം രുത്തേണ്ട സ്റ്റൈലില് റൈറ്റ് ക്ലിക്ക് Modify തിരഞ്ഞെടുക്കണം.**

B) Insert മെനുവിൽ നിന്ന് Styles and Formatting ജാലകം തുറന്ന് മാറ്റം രുത്തേണ്ട സ്റ്റൈലിൽ റൈറ്റ് ക്ലിക്ക് Modify തിരഞ്ഞെുക്കണം.

C) മലയോളം ഫോണ്ടു ളോണെങ്കിൽ Western text font ലോണ് മോറ്റങ്ങൾ രുത്തേണ്ടത്.

7) കേഡ് പ്രോസസറിൽ Apply Style Box ലെ Heading 1 എന്ന സ്റ്റൈൽ ഒരു പദത്തിൽ പ്രയോഗിക്കുമ്പോൾ സോഫ്റ്റ്വെയർ ചെയ്യുന്ന കാര്യം താഴെപ്പറയുന്നവയിൽ ഏതാണ്?

- A) ശീർഷകങ്ങളുടെ ഫോർമാറ്റ് ഒഴിവാക്കുന്നു.
- B) ശീർഷ ങ്ങളെ ഡിലീറ്റ് ചെയ്യുന്നു.
- C) സെലക്ട് ചെയ്ത പദത്തെ ഖണ്ഡികയായി മനസ്സിലാക്കുന്നു

 **) <sup>D</sup> ന്റെ ലക്ട് ചെയ്ത പദത്തെ?ീര്ഷകങ്ങളോയി മനസ്സിലോക്കുന്നു**

8) ഭവഡ് പ്രോസസറിൽ തയ്യാറാക്കിയ ഡോക്യുമെന്റിലെ ഒരു പദത്തിന് നൽ കിയിട്ടുള്ള ഫോർമാറ്റുകൾ അതേപടി മറ്റ് വാക്കുകൾക്ക് നൽകാനുള്ള എളുപ്പവഴി താഴെപ്പറയുന്നവയിൽ ഏതാണ്?

- A) Paragraph Formatting **B Clone Formatting** 
	-
- C) Character Formatting (D) Page Formatting
- 
- 9) ലിബർഓഫീസ് റൈറ്ററിൽ തയ്യാറാക്കിയ ഒരു ഡോക്യുമെന്റിലെ .<br>ശീർഷകങ്ങൾക്ക് നൽകാനായി പുതിയ ഒരു സ്റ്റൈൽ നിർമ്മിക്കുന്നതിന് താഴെക്കാണുന്നപോലെ രണ്ട് സെറ്റ് ഫോർമാറ്റുകൾ തയ്യാറാക്കി.
	- സെറ്റ് 1 . അക്ഷരലിപ്പം : 14, അക്ഷര ഫോമിലി : ചിലങ്ക, അക്ഷരിറം : ീല
	- സെറ്റ് 2 . മാർജിനിൽ നിന്നുളള അകലം : 18, ടെക്സ്റ്റ് അലൈൻമെന്റ് : ഇത്

 $\left\vert \mathbf{\varrho}$ ൗ സെറ്റുകളെ സംബന്ധിച്ച് ചുവടെ നൽകിയവയിൽ ശരിയായ പ്രസ്താവന ഏത്?

## **<sup>A</sup>) രണ്ടു ന്റെ റ്റുകളും തലക്കെട്ടിന് ഉപയോ;ിക്കോം.**

- B) ആദ്യ സെറ്റ് മാത്രമേ തലക്കെട്ടിന് യോജിക്കുകയുള്ളൂ.
- C) രണ്ടാമത്തെ സെറ്റ് മാത്രമേ തലക്കെട്ടിന് യോജിക്കുകയുള്ളൂ.
- D) രണ്ടു സെറ്റുകളും തലക്കെട്ടിന് യോജിച്ചവയല്ല.

10) മെയിൽ മെർജ് സങ്കേതം ഉപയോഗിക്കാൻ കഴിയുന്ന ഒരു സന്ദർഭം താഴെപ്പറയുന്നവയിൽ നിന്ന് കണ്ടെത്തുക? **<sup>A</sup>) കുട്ടികളുടെ ിരങ്ങൾ അടങ്ങിയ പട്ടിക ഉപയോ;ിച്ച് ID Card തയ്യോറോക്കോൻ.** B) കുട്ടികളുടെ കലാപ്രകടനങ്ങൾ റിക്കോർഡ് ചെയ്യാൻ. C) കുട്ടികളുടെ വിവരങ്ങൾ അടങ്ങിയ ഡോക്യുമെന്റ് വീഡിയോ ഫയലിലേക്ക് ചേർക്കാൻ. D) റിക്കോർഡ് ചെയ്ത വീഡിയോകൾ കൂട്ടിയോജിപ്പിക്കാൻ. 11) താഴെപ്പറയുന്നവയിൽ മെയിൽ മെർജ് സങ്കേതം പ്രയോജനപ്പെടുത്താവുന്ന സോഫ്റ്റ്വെയർ ഏത്? A) LibreOffice Draw B) LibreOffice Impress **<sup>C</sup> LibreOffice Writer )** D) LibreOffice Math 12) വേഡ് പ്രോസസർ സോഫ്റ്റ്വെയറിലെ പാരഗ്രാഫ് വിഭാഗത്തിൽ ഉൾപ്പെട്ട ഒരു സ്റ്റൈൽ ചുവടെ കൊടുത്തിരിക്കുന്നവയിൽ നിന്നും കണ്ടെത്തുക? A) Labels **B**) Graphics **C** *Heading* **D D** Bullets and Numbering 13) വേഡ് പ്രോസസർ ഡോക്യുമെന്റിൽ Indexes and Tables സങ്കേതത്തിലൂടെ ഉളളടക്കപ്പട്ടിക ഉൾപ്പെടുത്തിയശേഷം ആ ഫയൽ പി.ഡി.എഫ്. ആയി എക്സ്പോർട്ട് – ചെയ്തു. ഈ പി.ഡി.എഫ്.ഫയൽ തുറന്ന് ഉളളടക്കപ്പട്ടികയിൽ നിന്ന് ഒരു പ്രത്യേക ഉളളടക്കം ഉൾക്കൊണ്ട പേജിലേക്ക് പോ ോൻ എന്തോണ് ചെയ്യേണ്ടത്? A) ഉള്ളടക്കപ്പട്ടികയിലെ ശീർഷകത്തിൽ Left Click. **<sup>B</sup>) ഉളളടക്കപ്പട്ടികയിലെ ?ീര്ഷകത്തില് Ctrl Click .**  $C$ ) ഉള്ളടക്കപ്പട്ടികയിലെ ശീർഷകത്തിൽ Alt -  $C$ lick.  $D$ ) ഉള്ളടക്കപ്പട്ടികയിലെ ശീർഷകത്തിൽ Spacebar -Click. 14) ഒന്നിലധികം ഭാഷകളുൾപ്പെട്ട ഒരു റൈറ്റർ ഡോക്യുമെന്റിലെ സ്റ്റൈലുകളിൽ മാറ്റം വരുത്തുമ്പോൾ ഇംഗ്ലീഷ് ടെക്സ്റ്റിനുവേണ്ടി ഫോണ്ടിലാണ് മോറ്റം രുത്തേണ്ടത്? **<sup>A</sup>) Western Text Font** B) CTL Font C) Asian Text Fonts D) English True Type Fonts

## **Very Short Answer Questions :**

1) LibreOffice Writer ൽ തയ്യാറാക്കിയ റിപ്പോർട്ടിലെ ശീർഷകങ്ങൾക്ക് Apply Style Box ലെ Heading 1 എന്ന സ്റ്റൈൽ നൽകി. ഈ സ്റ്റൈലിന് മാറ്റം വരുത്തണം. ഇതിനുളള ശരിയായ പ്രവർത്തനഘട്ടങ്ങൾ ചുവടെ കൊടുത്തിട്ടുളളവയിൽ നിന്നും തിരഞ്ഞെടുക്കുക.

**<sup>A</sup>) Format മെനുില് നിന്ന് Styles and Formatting ജോലകം തുറക്കുക.**

- B) ശീർഷകമുൾപ്പെടുന്ന പാരഗ്രാഫ് മുഴുവനായി സെലക്ട് ചെയ്യുക.
- C) Format മെനുവിൽ നിന്ന് Character ക്ലിക്ക് ചെയ്ത് മാറ്റങ്ങൾ വരുത്തുക.
- **<sup>D</sup>) Heading1 എന്ന സ്റ്റൈലില് റൈറ്റ് ക്ലിക്ക് ചെയ്ത് Modify ന്റെ ലക്ട് ചെയ്യുക. മോറ്റങ്ങൾ രുത്തുക.**
- E) Insert മെനുവിൽ നിന്ന് Indexes and Tables ജാലകം തുറക്കുക.

2) ഭവഡ് പ്രോസസർ ഡോക്യുമെന്റിൽ ഒരു ശീർഷകത്തിന് നൽകിയിട്ടുളള സ്റ്റൈൽ ഏതോണെന്ന് അറിയോുളള പ്രർത്തക്രമം ഏതോണ്?

#### A) ശീർഷകം സെലക്ട് ചെയ്യുക.

- B) ഡോക്യുമെന്റ് സെലക്ട് ചെയ്യുക.
- C) Insert --> Paragraph ജാലകം തുറക്കുക, സ്റ്റൈലിന്റെ പേര് ശ്രദ്ധിക്കുക.
- D) Insert --> Character ജാലകം തുറക്കുക, സ്റ്റൈലിന്റെ പേര് ശ്രദ്ധിക്കുക.
- **) <sup>E</sup> Apply Style box ജോലകം തുറക്കുക. ന്റെ ലക്ട് ചെയ്തിരിക്കുന്ന സ്റ്റൈലിൻ്റെ പേര് ശ്രദ്ധിക്കുക.**

3) വേഡ് പ്രോസസർ ഡോക്യുമെന്റിൽ ഒരു ശീർഷകത്തിനു നല്കിയിട്ടുളള ഫോർമാറ്റുകൾ മറ്റെല്ലാ ശീർഷകങ്ങൾക്കും നല്കുന്നതിന് ഉപയോഗിക്കാവുന്ന രണ്ട് മാർഗ്ഗങ്ങൾ ചുവടെ കൊടുത്തിരിക്കുന്നവയിൽ നിന്നും കണ്ടെത്തുക.

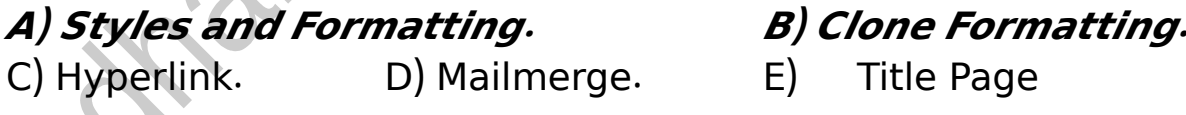

4) താഴെ പറയുന്നവയിൽ ഏതെല്ലാമാണ് വേഡ് പ്രോസസ്സറിൽ തയ്യാറാക്കിയ ഫയലുകൾ?

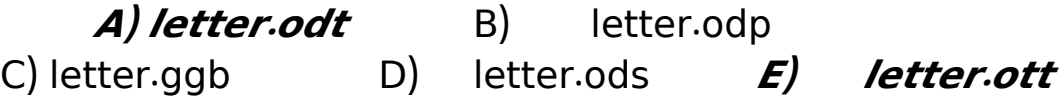

5) ക്ലാസ്സ് പി.ടി.എ യ്ക്കു രക്ഷാകർത്താക്കൾക്കുളള കത്ത് letter odt എന്ന പേരിലും രക്ഷിതാക്കളുടെ വിലാസങ്ങൾ address.ods എന്ന പേരിലും സേവ് ചെയ്തിട്ടുണ്ട്. കത്തിലേക്ക് വിലാസങ്ങൾ ഒന്നൊന്നായി ഉൾപ്പെടുത്തുന്നതിന്റെ പ്രവർത്തനഘട്ടങ്ങൾ ചുവടെ ചേർക്കുന്നു. ശരിയായ ഘട്ടങ്ങൾ

തിരഞ്ഞെടുക്കുക.

A)letter odt തുറന്ന്, Format--> Styles and Formatting ഉപയോഗിച്ച് സ്റ്റൈൽ നൽകുക.

#### **<sup>B</sup> letter odt ) . തുറന്ന്, --> --> Insert Fields More Fields എന്ന ക്രമത്തില് ക്ലിക്ക് ചെയ്യുക.**

C)Insert --> Indexes and Tables. ഉചിതമായ ശീർഷകവും പശ്ചാത്തലനിറവും നൽകുക

D)address ods എന്ന ടേബിൾ മുഴുവൻ സെലക്ട് ചെയ്യുക.

**<sup>E</sup> address ods ) . എന്ന ടേബിളില് ക്ലിക്ക് ചെയ്ത് Mail merge fields തിരഞ്ഞെടുക്കുക.**

6) ലിബർഒോഫീസ് റൈറ്ററിലെ Heading 1 സ്റ്റൈൽ Modify ചെയ്യുമ്പോൾ ലഭിക്കുന്ന ജാലകത്തിന്റെ ഒരു ഭാഗമാണ് ചിത്രത്തിൽ നൽകിയിരിക്കുന്നത്. ഇതിലെ Font ടാബിൽ ടുവടെ നൽകിയിരിക്കുന്ന ഏതെല്ലാം സൗകര്യങ്ങളാണ് ലഭ്യമോയിട്ടുളളത്?

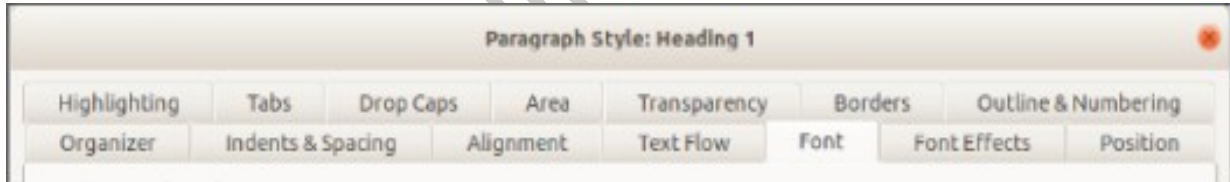

- A) അക്ഷരങ്ങളുടെ നിറം മാറ്റുന്നതിന്.
- **) <sup>B</sup> അക്ഷരങ്ങളുടെ ലുപ്പം മോറ്റുന്നതിന്.**
- **) <sup>C</sup> അക്ഷരങ്ങളുടെ Font Family മോറ്റുന്നതിന്.**
- D) അക്ഷരങ്ങളുടെ background color മാറ്റുന്നതിന്.
- $E$ ) അക്ഷരങ്ങളുടെ underline ചെയ്യുന്നതിന്.

#### **SSLC IT THEORY 2020** 7) ലിബർഓഫീസ് റൈറ്ററിലെ വിവിധ സ്റ്റൈലുകൾ തിരഞ്ഞെടുക്കുന്നതിനുളള Styles ജാലകത്തിന്റെ ഒരു ഭാഗമാണ് ചിത്രത്തിൽ കാണുന്നത്.ചുവടെ നൽകിയ ഏതെല്ലാം വിഭാഗം സ്റ്റൈലുകളാണ് ഇതിൽ ഉൾപ്പെട്ടിട്ടുള്ളത്? **Styles**  $\sigma$   $\ell$ **<sup>A</sup>) Character** B) Font C) Header D) Index **<sup>D</sup>) Paragraph** 8) ലിബർഓഫീസ് റൈറ്റർ ഉപയോഗിച്ച് തയാറാക്കിയ ഒരു ഡോക്യുമെന്റിലെ Heading 1 സ്റ്റൈലിൽ മാറ്റം വരുത്തുമ്പോൾ ലഭിച്ച ഒരു ജാലകമാണ് ചിത്രത്തിൽ കാണുന്നത്. ഫോണ്ട് മാറ്റുന്നത് സംബന്ധിച്ച് ചുവടെ നൽകിയ പ്രസ്താവനകളിൽ ശരിയായവ ഏതെല്ലാം? Organizer Indents & Spacing Alignment Text Flow Font Font Effects Western Text Font Family: Styles Size: Language  $\overline{\phantom{a}}$   $\overline{\phantom{a}}$  Bold  $\sqrt{130\%}$  v English (India) Rachana The same font will be used on both your printer and your screen. **CTL Fond** Family: Stylet Size: Languages  $\blacktriangleright$  Bold v 130% v Malayalam Rachana The same font will be used on both your printer and your screen.

### **<sup>A</sup>)ഇംഗ്ലീഷ് ഫോണ്ടുകൾക്കോ?്യമോയ മോറ്റം Western Text Font Family യിലോണ് രുത്തേണ്ടത്.**

B) ഇംഗ്ലീഷ് ഫോണ്ടുകൾക്കാവശ്യമായ മാറ്റം CTL Text Font Family യിലാണ് രുത്തേണ്ടത്.

C) മലയാളം ഫോണ്ടുകൾക്കാവശ്യമായ മാറ്റം Western Text Font Family യിലോണ് രുത്തേണ്ടത്.

#### **<sup>D</sup>) മലയോളം ഫോണ്ടുകൾക്കോ?്യമോയ മോറ്റം CTL Text Font Family യിലോണ് രുത്തേണ്ടത്.**

E) ഏത് ഫോണ്ടായാലും Font Effects ലാണ് ഫോണ്ടുകൾ മാറ്റേണ്ടത്.

## **3 .ന്റെബ് ഡിസൈ നിങ്ങ് മിഴിലോടെ**

## **Multiple Choice Questions :**

1) സമീര വെബ്പേജുകൾ നിർമിച്ചപ്പോൾ കാസ്കേഡിങ്ങ് സ്റ്റൈലുകൾ അടങ്ങിയ little css എന്ന ഫയൽ തയ്യാറാക്കി. ഇതിൽ പാരഗ്രാഫുകൾക്ക് Bitstream Charter എന്ന ഫോണ്ടും #5FD31B എന്ന പാശ്ചാത്തലനിറവും നൽകി. ഇതിനായി little css എന്ന ഫയലിൽ കൊടുത്തിരിക്കാവുന്ന നിർദ്ദേശം ഏത്?

A) p{background:#5FD31B}

{font-family:Bitstream Charter}

## *B* ) **p**{background:#5FD31B;  **- : font family Bitstream Charter ;}**

 $C$ ) p{background=#5FD31B;

font-family=Bitstream Charter;}

D) p{background=#5FD31B font-family=Bitstream Charter}

2) വെബ്പേജുകൾ നിർമിക്കുമ്പോൾ കാസ്കേഡിങ്ങ് സ്റ്റൈലുകൾ, Inline രീതിയിൽ ഉപയോഗിച്ച് അക്ഷരവലുപ്പം നിർവ്വചിക്കാൻ താഴെ കൊടുത്തിട്ടു ളളതിൽ ഏത് ഉപയോഗിക്കോം?

A)  $p \le 24$  B)  $\le p \le 24$  *By Style* **= "font-size: 24 px;">** C) p fontsize= $24px$  D) p=font-size= $24px$ 

3) ശ്രീനന്ദിനി തയ്യാറാക്കുന്ന ഒരു വെബ്പേജിൽ h3 ടാഗ് ഉപയോഗിച്ച് ഉൾപ്പെടുത്തിയ ഹെഡ്ഡിങ്ങുകൾക്ക് Noto Sans എന്ന അക്ഷരരൂപം കൊടുക്കു 'ന്നതിന് കാസ്കേഡിങ് സ്റ്റൈലുകൾ ഉപയോഗിക്കാൻ തീരുമാനിച്ചു. അതിന് താഴെ കൊടുത്തിരിക്കുന്നതിൽ ഉപയോഗിക്കാവുന്നതേത്?

- A) h3<font-family:Noto Sans;>
- $B$ ) h3{font-family=Noto Sans;}
- C) **<sup>h</sup> font family Noto Sans 3{ - : ;}**
- D) h3<font-family=Noto Sans;>

4) വെബ്പേജുകൾ നിർമാണത്തിൽ ഉപയോഗിക്കുന്ന ഫോണ്ടുകൾ, മാർജിനുകൾ, നിറങ്ങൾ എന്നിവ ഒരിടത്ത് രേഖപ്പെടുത്തി പുനരുപയോഗിക്കാം എന്ന ആശയം ആരാണ് നൽകിയത്?

## **<sup>A</sup>) Pോക്കൺ ിയം ലീ, ബെര്ട്ട് ബോ ്**

- B) റിച്ചാർഡ് സ്റ്റാൾമാൻ, ലിനസ് ടോർവാൾഡ്സ്
- C) ജിമ്മി വെയിൽസ്, ഡഗ്ലസ് എംഗൽബോർട്ട്
- D) സ്റ്റീ് ജോബ്സ്, മോർക്ക് സുക്കർബർഗ്

5) ശ്രീധർ തയ്യാറാക്കുന്ന ഒരു വെബ്പേജിൽ പാരഗ്രാഫുകൾക്ക് # B9C755 'എന്ന പശ്ചാത്തലനിറം നൽകുവാൻ തീരുമാനിച്ചു. ഇതിനായി താഴെ കൊടുത്തിരിക്കുന്നവയിൽ ഏതാണ് കാസ്കേഡിങ്ങ് സ്റ്റൈലായി നൽകേണ്ടത്?

 $C$ *)*  $p$ *{background:#B9C755;}* D)  $p$ {bgcolor:#B9C755;}

6) സിയ വെബ്പേജുകൾ നിർമ്മിച്ചപ്പോൾ കാസ്കേഡിങ് സ്റ്റൈലുകൾ 'അടങ്ങിയ mystyle.css എന്ന ഫയൽ തയാറാക്കി.ഇതിൽ ഹെഡ്ഡിങ്ങുകൾക്ക് Liberation Sans എന്ന ഫോണ്ടും പാരഗ്രാഫുകൾക്ക് #34289C എന്ന പാശ്ചാത്തലനിറവും നൽകി. ഇതിനായി css ഫയലിൽ കൊടുത്തിരിക്കാവുന്ന ിര്ദ്ദേശം ഏത്?

- A) h3{font:Liberation Sans} B) h3{font:Liberation Sans;} p{color:#34289C} p{color:#34289C;}
- *C* h3{font-family:Liberation Sans;} B) h3{font:Liberation Sans;}  $p$ {background:#34289C;} p{background=#34289C;}

7) ഒരു വെബ്പേജുകൾ തയ്യാറാക്കുമ്പോൾ കാസ്കേഡിങ്ങ് സ്റ്റൈലുകൾ 'കൊടുക്കാൻ ടാഗിന്റെ പേരിനുശേഷം ഏത് ചിഹ്നങ്ങൾക്കുള്ളിലാണ് സവിശേഷതകൾ ഉൾപ്പെടുത്തേണ്ടത്?

 $A$ ) < > B) [ ] C) ( ) **<sup>D</sup>) { }**

8) വെബ്സൈറ്റുകൾ നിർമ്മിക്കുമ്പോൾ മാർജിനുകൾ, ഫോണ്ടുകൾ,  $\vert$ നിറങ്ങൾ എന്നിവ നിർവച്ചിക്കുന്നതിന് താഴെ കൊടുത്തിരിക്കുന്നവയിൽ ഏത് സങ്കേതം ഉപയോഗിക്കോം?

A) ഇൻഡ ്സ് കേബിൾ C) മെയിൽ മെർജ്

 $B$ ) **കാസ്കേഡിങ്ങ് സ്റ്റൈൽ ഷീറ്റുകൾ** D) ഫോർമാറ്റിങ്ങ്

**dhanyacolin@gmail.com Dhanya MKH MMO VHSS ,Mukkom** Page No-**14**

A) p{bgcolor=#B9C755;} B) p<background:#B9C755>

9) ബിയാസ് തയ്യാറാക്കുന്ന ഒരു വെബ്പേജിൽ h2 ശീർഷകങ്ങളിലെ  $\sim$ വാക്കുകൾക്ക് URW Gothic L എന്ന ഫോണ്ട് നൽകുവാൻ തീരുമാനിച്ചു.ഇതിനായി താഴെ കൊടുത്തിരിക്കുന്നവയിൽ ഏതാണ് കാസ് കേഡിങ്ങ് സ്റ്റൈലായി നൽകേണ്ടത്?

- A)  $h^{2}$  h  $2$  font-family = URW Gothic L;  $\}$
- B) h2{font:URW Gothic L;}

## **<sup>C</sup>) <sup>h</sup> font family URW Gothic <sup>L</sup> 2{ - : ;}**

 $D)$  h2{font=URW Gothic L;}

10) ദേവി തയ്യാറാക്കിയ വെബ്പേജിലെ രണ്ട് ക്ലാസ് സെലക്ടറുകളാണ് ചുവടെ തന്നിരിക്കുന്നത്

<style>

## p.hockey{color:#C857C2;font-size:24px;}  $p.football{color:#187222;font-size:}24px;$

## $\le$ /style>

<mark>ഇവയിലെ സവിശേഷതകൾ ഉള്ള പാരഗ്രാഫുകൾ വെബ്പേജിൽ</mark>  $\,$ ഉൾപ്പെടുത്തുന്നതിന് താഴെ കൊടുത്തിരിക്കുന്നവയിൽ ഏതെല്ലാം ഉപയോഗിക്കോം?

## $\bf{A}$ )  $\leq p$  class="hockey"> $\leq$  $\bf{p}$ >

- B)  $\langle p.class="hockey" > \langle p>$
- C)  $\langle p\cdot \text{class} = \text{``football''} \rangle \langle p \rangle$
- D)  $\langle p \rangle$  class:" hockey"  $\langle p \rangle$

11) ഒരു വെബ്പേജിനെ മറ്റൊരു വെബ്പേജുമായി ബന്ധിപ്പിക്കാൻ താഴെ ക്കൊടുത്തിരിക്കുന്നതിൽ ഏത് സങ്കേതം പ്രയോജനപ്പെടുത്താം?

- A) Interaction B) IP Address
	-
- 
- C) Protocols **<sup>D</sup>) Hyperlink**

12) വെബ്പേജ് നിർമാണത്തിൽ ഫോണ്ട്, നിറം തുടങ്ങിയ നിർവ്വചനങ്ങളുടെ ആവർത്തനം ഒഴിവാക്കുന്നതിനായി കാസ്കേഡിങ്ങ് സ്റ്റൈൽ ഷീറ്റ്  $\,$ ഉപയോഗിക്കാവുന്നതാണ്.ഇത് പ്രാവർത്തികമാക്കിയ സംഘടന $\,$  ഏത്?

- A) ICANN **<sup>B</sup>) <sup>W</sup> <sup>C</sup> <sup>3</sup>**
- 
- B) WWW D) InaSAFE

## **Very Short Answer Questions:**

1) വെബ്പേജ് നിർമ്മാണത്തിൽ ഉപയോഗിക്കാവുന്ന Inline കാസ്കേഡിങ് സ്റ്റൈലുമായി ബന്ധപ്പെട്ട ശരിയായ പ്രസ്താവനകൾ തിരഞ്ഞെടുക്കുക.

A) <head> ടാഗിനുളളിൽ <style> ടാഗ് നൽകുന്നു.

**<sup>B</sup>) ടോ;് ഉൾപ്പെടുത്തുന്നതിനെോപ്പം ില?ഷതകൾ കെോടുക്കുന്നു.**

**<sup>C</sup>) <sup>&</sup>lt; <sup>=</sup>" body style background color blue - : ;"> ഈ രീതിക്ക് ഉദോPരണമോണ്.**

D) style.css എന്ന ഫയൽ <head> ടാഗിൽ ഉൾപ്പെടുത്തുന്നു.

 $\ket{\mathsf{E}}$  style html എന്ന ഫയൽ <head> ടാഗിൽ ഉൾപ്പെടുത്തുന്നു.

2) കുമാർ തയാറാക്കിയ വെബ്പേജിലെ ചില നിർദ്ദേശങ്ങളാണ് ചുവടെ  $\vert$ നൽകിയിരിക്കുന്നത്

#### **< > style**

## **body{background:# 5 ECA DF;} p{font size - :24px;}**

#### **</ > style**

ഈ വെബ്പേജ് വെബ് ബ്രൗസറിൽ ദൃശ്യമോക്കുമ്പോൾ......................

**<sup>A</sup>) ന്റെബ്പേജ് # <sup>5</sup> ECA DF എന്ന പോശ്ചോത്തലനിറം ഉണ്ടോകും.**

B) പാരഗ്രാഫുകൾക്ക് #ECA5DF എന്ന പാശ്ചാത്തലനിറം ഉണ്ടാകും.

C) ശീർഷകങ്ങൾക്ക് #ECA5DF എന്ന പാശ്ചാത്തലനിറം ഉണ്ടാകും.

D) ശീർഷകങ്ങൾക്ക് 24px അക്ഷരവലുപ്പം ഉണ്ടാകും.

**<sup>E</sup>) പോരഗ്രോഫുകൾക്ക് 24 px അക്ഷരലുപ്പം .**

3) വെബ്പേജ് നിർമാണത്തിൽ കാസ്കേഡിങ്ങ് സ്റ്റൈലുകളുമായി ബന്ധപ്പെട്ട  $\vert$ പ്രസ്താവനകളാണ് താഴെ കൊടുത്തിരിക്കുന്നത്.ഇതിൽ ശരിയായവ തിരഞ്ഞെടുക്കുക.

## **<sup>A</sup> html ) 3.2 പതിപ്പിലോണ് ചിത്രങ്ങളും നിറങ്ങളും ആദ്യമോയി ഉൾപ്പെടുത്തിയത്.**

B) html ന്റെ തുടക്കം മുതൽ തന്നെ വെബ്പേജുകളിൽ ചിത്രങ്ങളും നിറങ്ങളും ഉണ്ട്.

C) വെബ്പേജുകളിൽ ചിത്രങ്ങൾ ഉൾപ്പെടുത്തുന്നതിനെ സ്റ്റൈൽ എന്ന് പറയുന്നു.

 $|D|$  വെബ്പേജുകളിൽ വീഡിയോകൾ ഉൾപ്പെടുത്തുന്നതിനെ സ്റ്റൈൽ എന്ന് പറയുന്നു.

**<sup>E</sup> <sup>W</sup> <sup>C</sup> ) 3 എന്ന ംഘടനയോണ് ന്റെബ് ഡിസൈ നിങ്ങില് കോ ്കേഡിങ്ങ് സ്റ്റൈല് ഷീറ്റ് ഉൾപ്പെടുത്തിയത്.** 

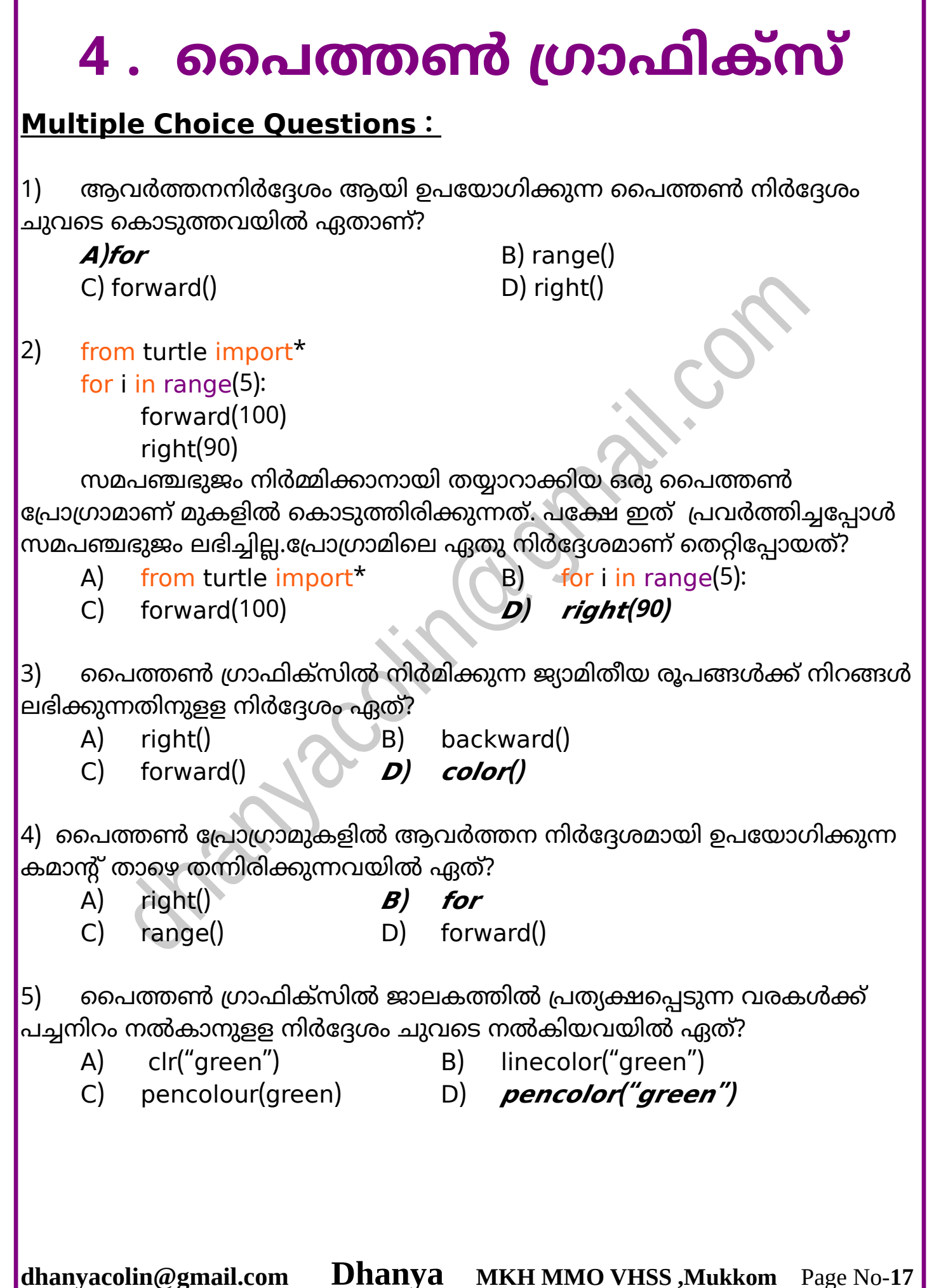

 $\ket{6}$  വൈത്തൺ ഗ്രാഫിക്ക് നിർദ്ദേശങ്ങളുടെ ഔട്ടപുട്ട് എവിടെയാണ് ലഭ്യമാവുക?

A) പൈത്തൺ ഷെല്ലിൽ B) IDLE ജാലകത്തിൽ **<sup>C</sup>) പൈത്തൺ ഗ്രോഫിക് ജോലകത്തില്** D) ബ്ര ൗസറിൽ

7) from turtle import\*

for i in range(6):

forward(100)

right(60)

മുകളിൽ കൊടുത്തിരിക്കുന്ന പൈത്തൺ പ്രോഗ്രാം പ്രവർത്തിപ്പിച്ചാൽ  $\vert$ ലഭിക്കുന്ന ജ്യാമിതീയ രൂപത്തിന് $\vert$ ചുവടെ കൊടുത്തിരിക്കുന്ന എന്ത് പ്രത്യേകതയാണ് ഉണ്ടായിരിക്കുക ?

A) 60 യൂണിറ്റ് ീളമുളള ശങ്ങൾ ഉണ്ടോയിരിക്കും.

### **<sup>B</sup>) 100 യൂണിറ്റ് നീളമുളള ?ങ്ങൾ ഉണ്ടോയിരിക്കും.**

- C) 100 യൂണിറ്റ് കോണളവ് ഉണ്ടായിരിക്കും.
- D) 6 യൂണിറ്റ് ീളമുളള ശങ്ങൾ ഉണ്ടോയിരിക്കും.
- 8) from turtle import<sup>\*</sup> for i in range(6):

forward(60)

right(60)

മുകളിൽ കൊടുത്ത പൈത്തൺ പ്രോഗ്രാം പ്രവർത്തിച്ചപ്പോൾ പ്രത്യക്ഷമോുന്ന ജ്യോമിതീയ രൂപം ഏതോയിരിക്കോം?

- 
- A) സമചതുരം B) ദീർഘചതുരം
- 
- C) സമപഞ്ചഭുജം **<sup>D</sup>) മഷഡ്ഭുജം**

9) from turtle import\* for k in range(4):

forward(100) right(90)

മുകളിൽ കൊടുത്ത പൈത്തൺ പ്രോഗ്രാമിൽ for k in range(4): എന്ന ിർദേശം എന്തിുളളതോണ്?

- A) നാല് സമചതുരങ്ങൾ വരയ്ക്കാൻ
- B) നൂറ് യൂണിറ്റ് നീളമുള്ള വര വരയ്ക്കാൻ
- C) for ലൂപ്പിനകത്തുളള നിർദേശങ്ങൾ നൂറ് തവണ ആവർത്തിക്കാൻ
- **<sup>D</sup> for ) ലൂപ്പിനകത്തുളള നിര്ദേ?ങ്ങൾ നോല് തണ ആര്ത്തിക്കോൻ**

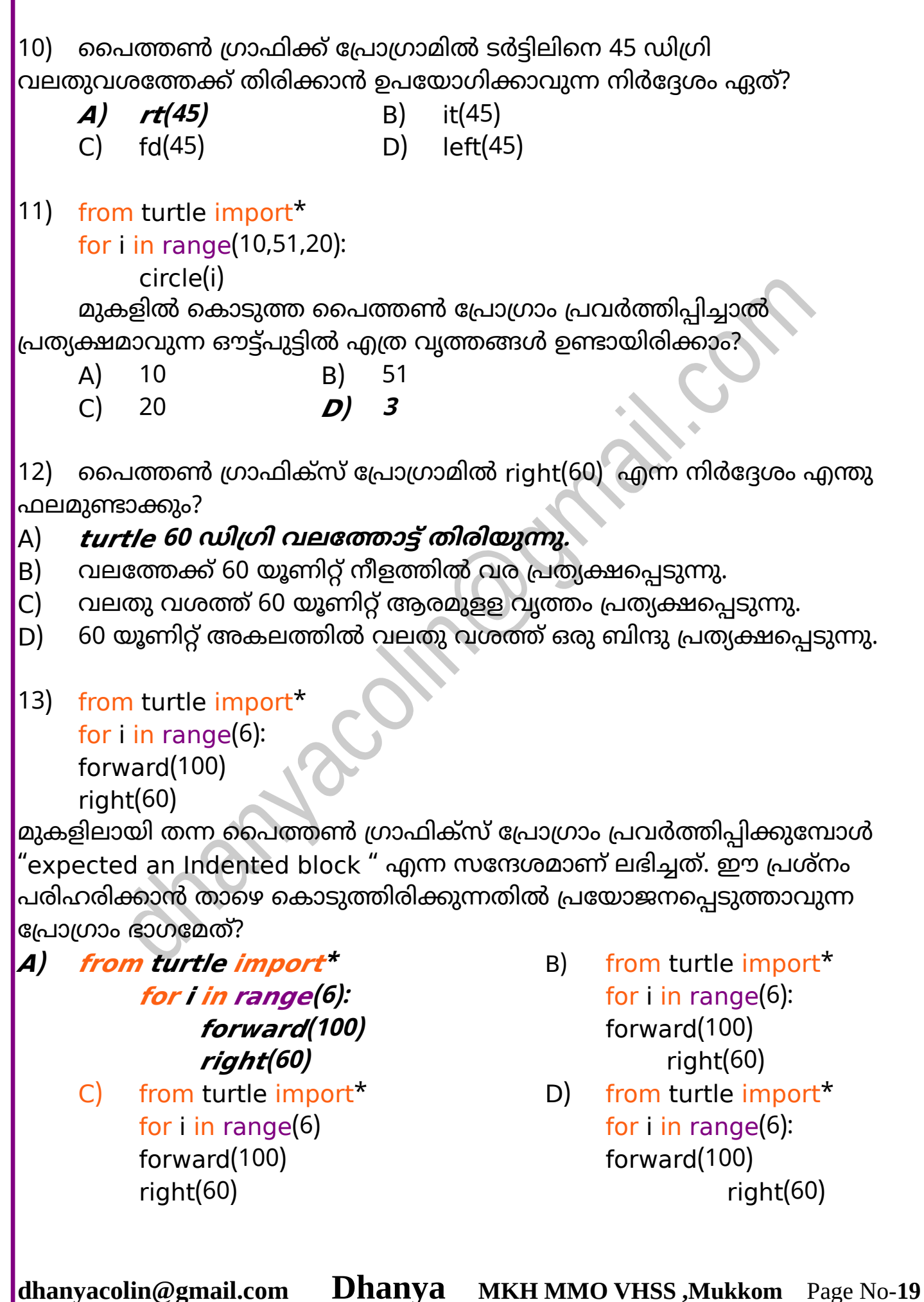

14) ചുവടെ തന്നിരിക്കുന്ന IDLE ലുമായി ബന്ധപ്പെട്ട പ്രസ്താവനകളിൽ ശരിയോയത് ഏത്?

- A) IDLE ഒരു പ്രോഗ്രോമിങ് ഭോഷയോണ്**.**
- B) IDLE ഒരു Animation സോഫ്റ്റ്വെയർ ആണ്**.**
- C) IDLE ഒരു Graphic സോഫ്റ്റ്വെയർ ആണ്**.**

**<sup>D</sup>) IDLE ഒരു IDE ല ോഫ്റ്റ്ന്റെയര് ആണ്.**

## **Very Short Answer Questions:**

1) ഒരു സമചതുരം വരച്ച് നിറം നൽകാനായി തയ്യാറാക്കിയ പൈത്തൺ പ്രോഗ്രാമിൽ color("red","green") എന്ന നിർദ്ദേശത്തോടൊപ്പം ചുവടെ നൽകിയ ഏതെല്ലാം നിർദ്ദേശങ്ങൾ കൂടി വേണം?

- **A)** *begin\_fill***() B) color\_fill()**
- $\mathcal{D}$  stop\_fill()  $\mathcal{D}$  **end\_fill()**
- $E$ ) begin\_end\_fill()

2) പെെത്തൺ പ്രോഗ്രാമിങ് ഭാഷയിലെ ചില നിർദ്ദേശങ്ങളും അവയുടെ  $\vert$ ഉപയോഗങ്ങളും ചുവടെ കൊടുത്തിരിക്കുന്നു.അവയിൽ ശരിയായവ തിര ഞ്ഞെടുക്കുക?

A) color( ) : സ്ക്രീനിലെ വരകളും എഴുത്തുകളും പൂർണമായി ഇല്ലാതാക്കാൻ.

**<sup>B</sup>) pencolor( ):ഗ്രോഫിക് ്ക്രീനില് തെളിയുന്ന രകളുടെ നിറം നിര്ണയിക്കോൻ.**

C) dot( ): ർട്ടിൽ ലതുശത്തേക്ക് ചലിപ്പിക്കോൻ.

D) forward( ):ഗ്രാഫിക് സ്ക്രീനിൽ ഒരു ബിന്ദു രേഖപ്പെടുത്താൻ.

## **<sup>E</sup>) pensize( ): ഗ്രോഫിക് ക്രീനില് തെളിയുന്ന രകളുടെ ീതി നിര്ണയിക്കോൻ.**

3) പ്രൈത്തൺ ഗ്രാഫിക്സിൽ നിർമിക്കാവുന്ന രൂപങ്ങൾക്ക് നിറങ്ങൾ നൽകാൻ ചുവടെ കൊടുത്ത ഏതെല്ലാം പൈത്തൺ നിർദ്ദേശങ്ങൾ ഉപയോഗിക്കോം?

A) clr( ) **<sup>B</sup>) color( )** C) colour( )  $D$  *pencolor***( )** E) pen( )

4) from turtle import\*

```
for i in range(25,101,25):
```
 $circle(i)$ 

മുകളിൽ കൊടുത്ത പൈത്തൺ ഗ്രാഫിക്സ് പ്രോഗ്രാമിനെ 'സംബന്ധിക്കുന്ന ശരിയായ പ്രസ്താവനകൾ മാത്രം തിരഞ്ഞെടുക്കുക ?

- A) from turtle import $^*$  എന്ന നിർദ്ദേശം ഇല്ലെങ്കിലും പ്രോഗ്രാം ശരിയായി പ്രർത്തിക്കും
- **<sup>B</sup>) പ്രോഗ്രോം പ്രര്ത്തിപ്പിക്കുമ്പോൾ നോല് ൃത്തങ്ങൾ ലഭിക്കും.**
- C) ഭപ്രാഗ്രാം പ്രവർത്തിപ്പിക്കുമ്പോൾ നാലിൽ കൂടുതൽ വൃത്തങ്ങൾ ലഭിക്കും.
- D) വൃത്തങ്ങളെല്ലാം ഒരേ വലുപ്പമുളളവ ആയിരിക്കും.
- **<sup>E</sup>) ൃത്തങ്ങളെല്ലോം ്യത്യ ്ത ലുപ്പമുളളയോയിരിക്കും.**
- 5) from turtle import\* for i in range(6):

.....................

..................... 50 യൂണിറ്റ് നീളമുള്ള വശങ്ങളോട് കൂടിയ സമഷഡ്ഭുജം നിർമിക്കുന്നതിനുള്ള ഒരു പൈത്തൺ പ്രോഗ്രോം തയ്യോറോക്കുന്നതിിയിൽ അസോത്തെ രണ്ടു .<br>വരികൾ വിട്ടുപോയി പ്രോഗ്രാം പൂർണമാക്കുന്നതിനുളള ശരിയായ  $\vert$ നിർദ്ദേശങ്ങൾ ചുവടെ തന്നിട്ടുള്ളവയിൽ നിന്നുംതിരഞ്ഞെടുക്കുക?

- A) forward( 60) **<sup>B</sup>) forward( 50)**
- C) right(72)  $(D)$  **right(60)** E) pensize(50)
- 6) from turtle import<sup>\*</sup> for i in range(3): forward(50)

right(60)

ഒരു സമചതുരം ിർമിക്കുന്നതിോയി ഒരു പൈത്തൺ പ്രോഗ്രോം 'തയ്യാറാക്കിയപ്പോൾ രണ്ടു നിർദ്ദേശങ്ങൾ തെറ്റിപോയി.തന്നിട്ടുള്ള 'നിർദ്ദേശങ്ങളിൽ നിന്നും പ്രോഗ്രാം ശരിയാക്കുന്നതിനുള്ള രണ്ടു നിർദ്ദേശങ്ങൾ തിരഞ്ഞെടുക്കുക?

- A) from turtle import<sup>\*</sup> പകരം from import turtle<sup>\*</sup>
- **<sup>B</sup>) for <sup>k</sup> in range (3): ന് പകരം for <sup>k</sup> in range (4):**
- C) forward(50) ന് പകരം forward(100).
- D) right(60) ന് പകരം left(60).
- **<sup>E</sup>) right(60) ന് പകരം left(90).**

# **5 . നെറ്റ്ര്ക്കിങ്**

#### **Multiple Choice Questions :**

1) ഒരു കമ്പ്യൂട്ടറിന്റെ ഐ.പി വിലാസം അറിയുന്നതിനുളള സോഫ്റ്റ്വെയർ  $|$ ജാലകത്തിന്റെ ഒരു ഭാഗമാണ് ചിത്രത്തിൽ കാണുന്നത്. താഴെയുളളവയിൽ ഏതിൽ ക്ലിക്ക് ചെയ്തോണ് ഇത് ലഭ്യമോക്കുന്നത്?

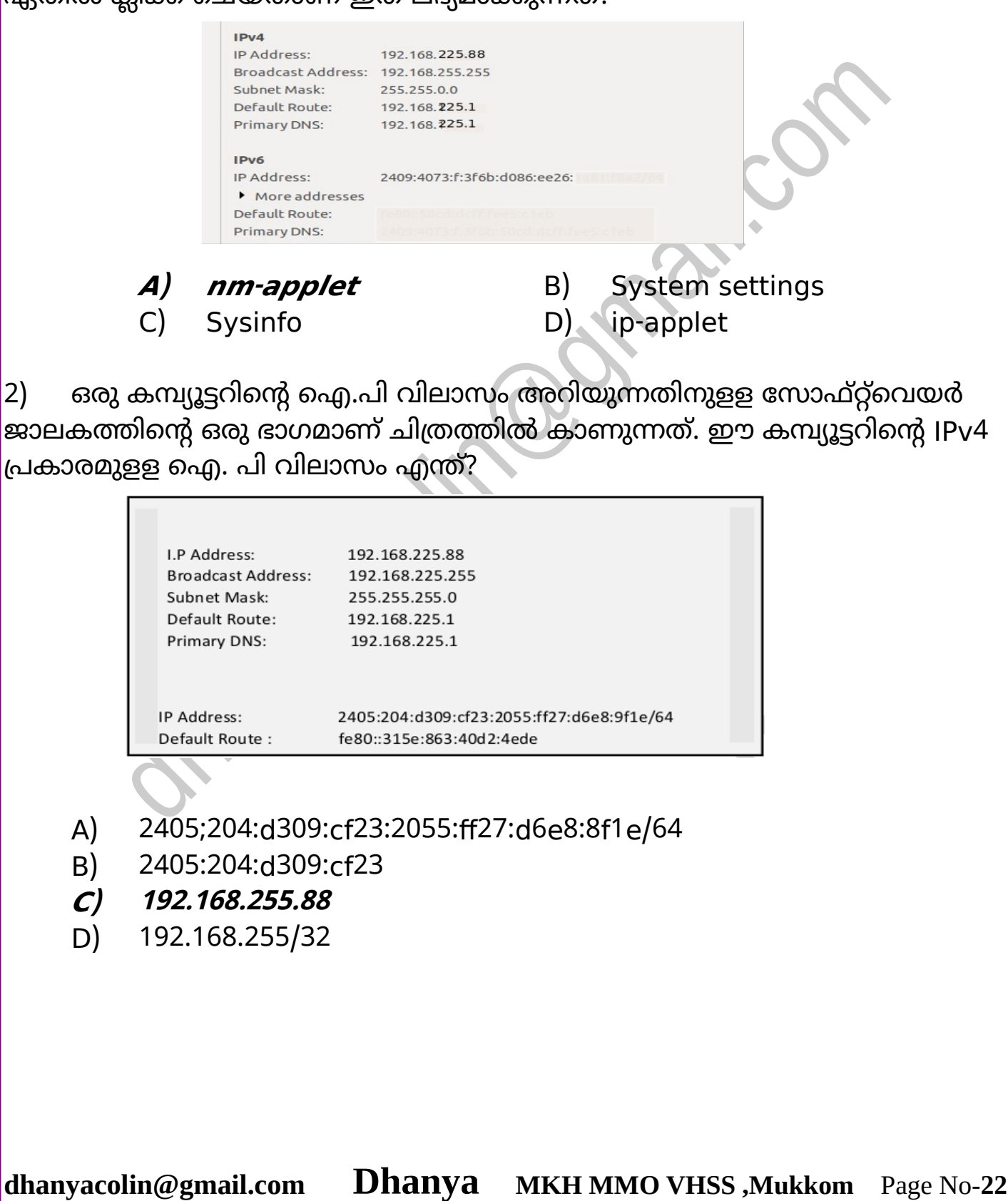

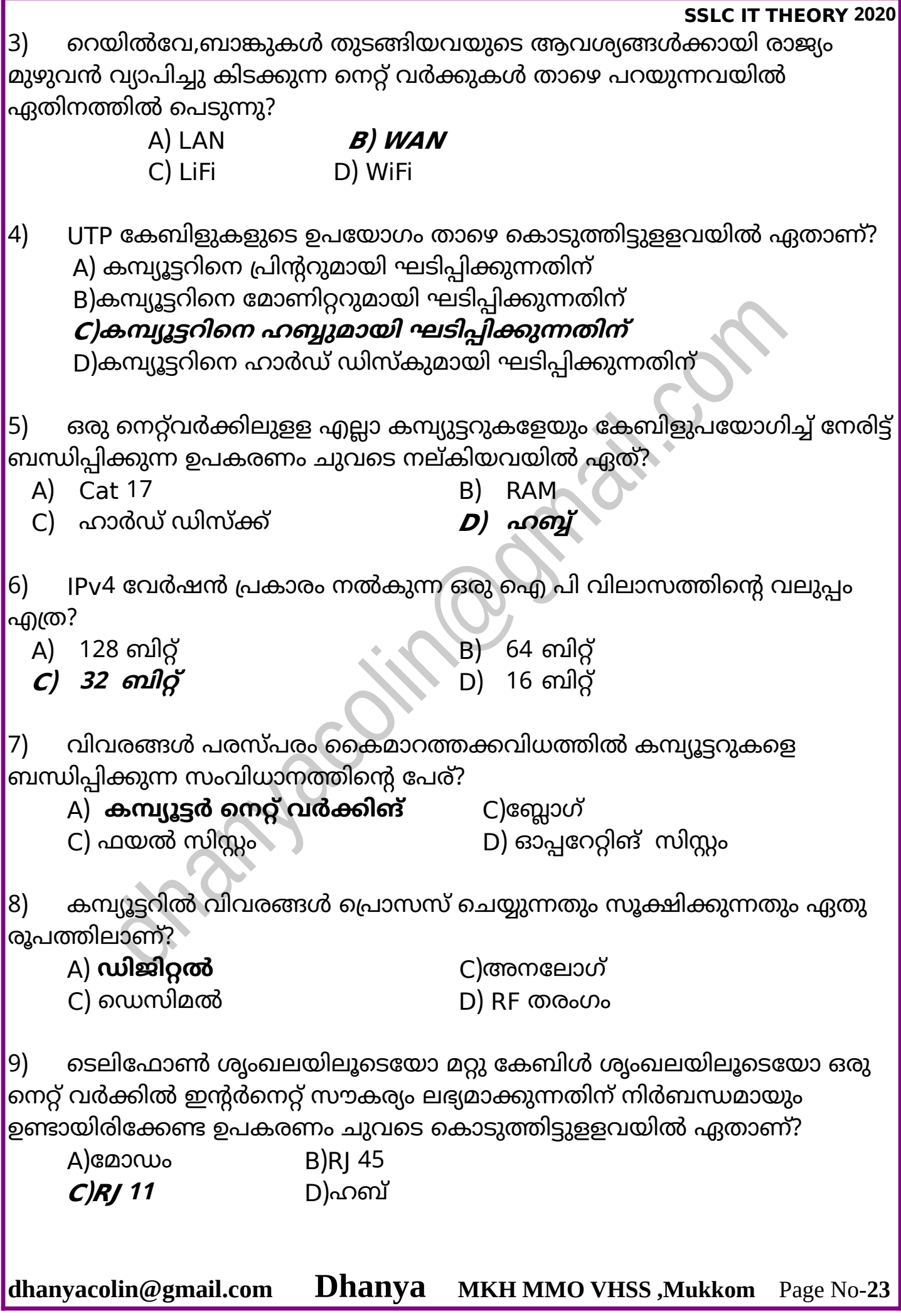

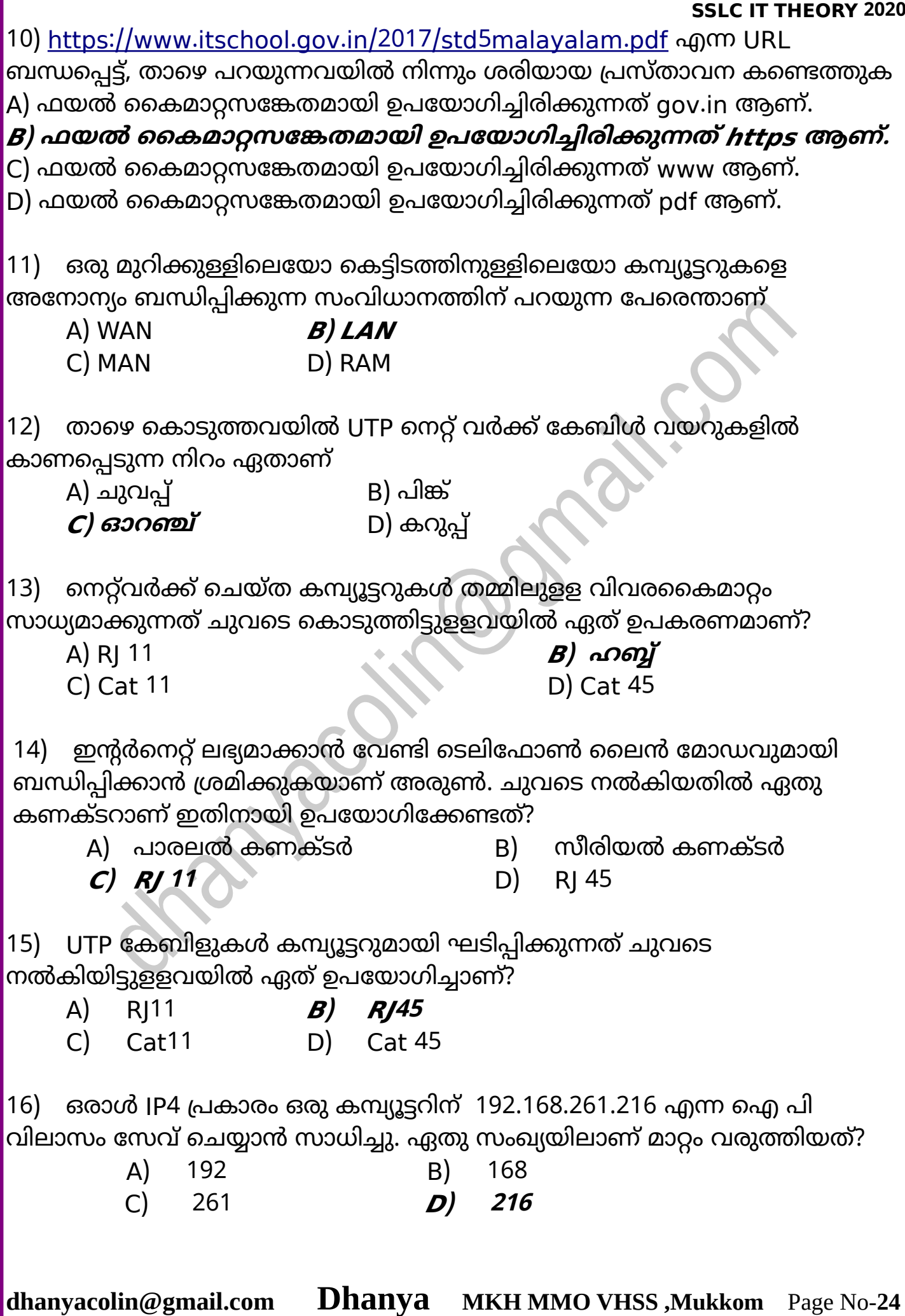

17) നെറ്റ്വർക്കിലുളള കമ്പ്യൂട്ടറുകൾക്ക് ഐ പി വിലാസം നൽകുന്നതിനുളള പ്രോട്ടോക്കോൾ ചുവടെ കാണുന്നവയിൽ ഏതാണ്?

- A) LAN/WAN B) LiFi/WiFi
- 
- $C\left[\n\begin{array}{ccc}\n\mathbf{TCP} & \mathbf{D} & \mathbf{D} \\
\mathbf{D} & \mathbf{D} & \mathbf{D}\n\end{array}\n\right]$
- 

18) ഒരു LAN ൽ ഉൾപ്പെട്ട ഒരു കമ്പ്യൂട്ടറിൽ ഒരാൾ തുറന്നു വെച്ച ഒരു ജാലകമാണ് ചിത്രത്തിൽ കാണുന്നത്. ചുവടെ നൽകിയിട്ടുള്ളവയിൽ ഏത് ആവശ്യത്തിനായിരിക്കും അയാൾ ഇത് തുറന്നിട്ടുണ്ടാവുക?

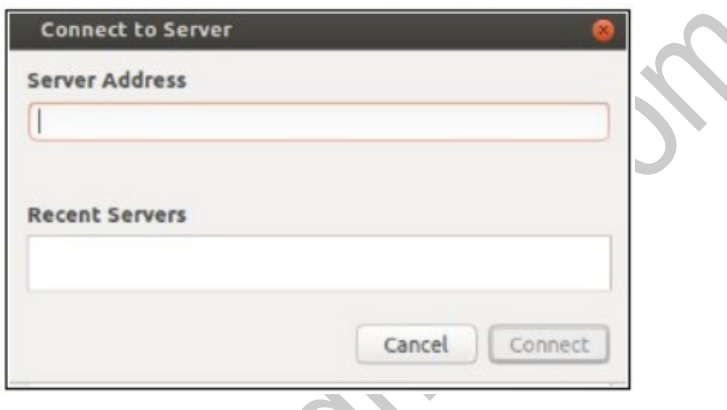

- A) പ്രിന്റർ പങ്കുവെക്കുന്നതിന്.
- **<sup>B</sup>) മറ്റെോരു കമ്പ്യൂട്ടറില് നിന്ന് ഫയലുകൾ കോപ്പി ചെയ്യുന്നതിന്.**
- C) ഐ പി വിലാസം കണ്ടുപിടിക്കുന്നതിന്.
- D) സെർവറായി ക്രമീകരിക്കുന്നതിന്.
- 19) ചുവടെ നൽകിയിട്ടുളളവയിൽ IPv4 പ്രകാരമുളള ശരിയായ ഐ.പി ിലോസം ഏത്?
	- **<sup>A</sup>) 192.681.1.25.** B) 192.168.1.275.
	- C) 192.168.511.15. D) 192.168.15.25.

20) കമ്പ്യൂട്ടറുകളെ ഹബ്ബുമായി ബന്ധിപ്പിക്കുന്ന UTP കേബിളുകളെ സംബന്ധിച്ച് ചുവടെ കൊടുത്തിട്ടുള്ള പ്രസ്താവനകളിൽ ശരിയായവ ഏത്?

- A) ഇവയിൽ വ്യത്യസ്ത നിറങ്ങളുള്ള 10 വയറുകൾ കാണപ്പെടുന്നു.
- B) ഇവയിൽ എട്ടു ജോഡി വയറുകളാണ് ഉള്ളത്.

**<sup>C</sup>) ഇ RJ45 കണക്ടറുകൾ ഉപയോ;ിച്ച് കമ്പ്യൂട്ടറുമോയി ബന്ധിപ്പിക്കുന്നു.** D) ഇവയിലൂടെ വിവരങ്ങൾ കൈമാറ്റം ചെയ്യപ്പെടുന്നത് ആർ.എഫ് തരംഗങ്ങളോയിട്ടോണ്.

21) ഒരു കമ്പ്യൂട്ടറിന്റെ ഐ.പി വിലാസം അറിയുന്നതിനുളള സോഫ്റ്റ്വെയർ ജാലകത്തിന്റെ ഒരു ഭാഗമാണ് ചിത്രത്തിൽ കാണുന്നത്. ഇതിൽ ചുവന്ന ഷെയ്ഡ് കാണുന്ന ഭാഗത്ത് വരാവുന്ന സംഖ്യ ചുവടെ കൊടുത്തിട്ടുള്ളവയിൽ ഏതോയിരിക്കും?

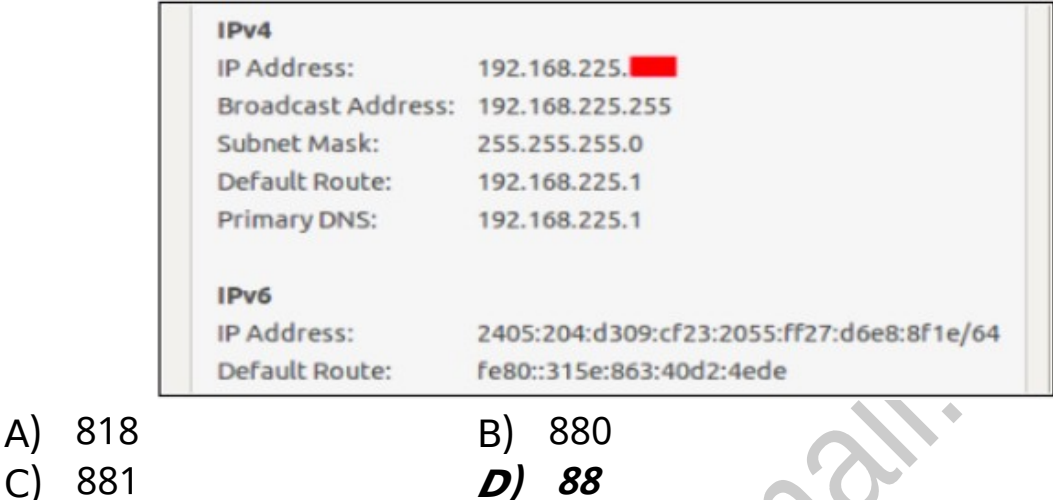

22) host google co in എന്ന കമാന്റ് ഒരു ടെർമിനലിൽ പ്രവർത്തിപ്പിച്ചാൽ എന്തു ഫലമായിരിക്കും ലഭിക്കുക?

#### **<sup>A</sup>) ;ൂ;ിളിൻ്റെഎെ.പി ിലോ ം കണ്ടെത്തോം.**

- B) google.co.in എന്ന സൈറ്റിൽ പ്രവേശിക്കാം..
- C) ഗൂഗിൾ സെർവർ എവിടെയാണ് സ്ഥാപിച്ചിട്ടുള്ളത്.
- D) ഗൂഗിൾ എന്തെല്ലാം സേവനങ്ങളാണ് നല്കുന്നത്.

23) http://www.gnu.org.prep/standards.pdf എന്ന URL ലുമായി ബന്ധപ്പെട്ട് , 'താഴെ പറയുന്നവയിൽ നിന്നും ശരിയായ പ്രസ്താവന കണ്ടെത്തുക? A) www.gnu.org എന്നതാണ് ഈ ഫയലിന്റെ കൈമാറ്റ സങ്കേതം.

**<sup>B</sup>) ഫയലിൻ്റെ കൈമോറ്റ ങ്കേതമോയി ഉപയോ;ിച്ചിരിക്കുന്നത് httpആണ്.**

- C) ഫയലിന്റെ കൈമാറ്റ സങ്കേതമായി ഉപയോഗിച്ചിരിക്കുന്നത് www ആണ്.
- D) ഫയലിന്റെ കൈമാറ്റ സങ്കേതമായി ഉപയോഗിച്ചിരിക്കുന്നത് gnu.org ആണ്.

24) ഒരു നെറ്റ്വർക്കിലുൾപ്പെട്ടിരിക്കുന്ന ഉപകരണങ്ങളുടെ നാമകരണത്തിലും വിവരങ്ങൾ വിനിമയം ചെയ്യുന്നതിനും, മറ്റും പാലിക്കേണ്ട പൊതു നിയമങ്ങൾ ഏതു പേരിലറിയപ്പെടുന്നു?

- 
- 
- A) സബ്നെറ്റ് മാസ്ക് B) വൈഡ് ഏരിയ നെറ്റ്വർക്ക്
- C) എെ.പി അഡ്രസ്സ് **<sup>D</sup>) നെറ്റ്ര്ക്ക് പ്രോട്ടോക്കോൾ**

 $|25|$  ഒരാൾ അയാളുടെ കമ്പ്യൂട്ടറിൽ തുറന്നു വെച്ച ഒരു ജാലകമാണ് ചിത്രത്തിൽ കാണുന്നത്. ചുവടെ നൽകിയിട്ടുള്ളവയിൽ ഏത്

ആശ്യത്തിോയിരിക്കും അയോൾ ഇത് തുറന്നിട്ടുണ്ടാവുക?

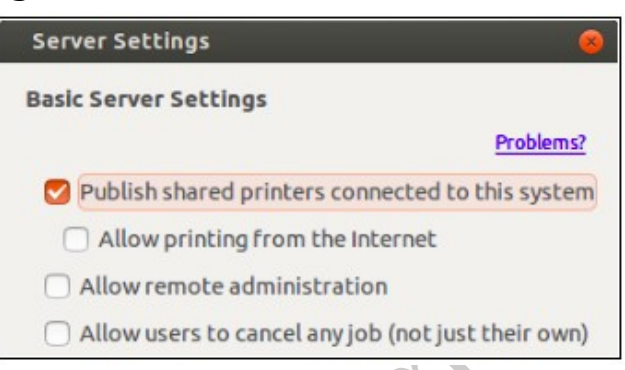

#### **<sup>A</sup>) പ്രിൻ്റര് പങ്കുന്റെക്കുന്നതിന്**

- B) ഇന്റർനെറ്റിൽ നിന്നും ഫയലുകൾ ഡൗൺലോഡ് ചെയ്യുന്നതിന്.
- C) പ്രിന്റർ ഇൻസ്റ്റാൾ ചെയ്യുന്നതിന്.
- D) കമ്പ്യൂട്ടറിന് സെർവറായി ക്രമീകരിക്കുന്നതിന്.

26) ഒരു മ്പ്യൂട്ടറിന്റെ ഐ.പി ിലോസം സോഫ്റ്റ്വെയർ ഉപയോഗിച്ച് പരിശോധിക്കുമ്പോൾ കാണുന്ന ജാലകമാണിത്. ഐ.പി വിലാസം കൊടുത്ത രീതി പരിശോധിച്ച് ചുവന്ന ഷെയ്ഡ് ചെയ്ത ഭാഗത്ത് മറച്ചുവെച്ചത് എന്താണെന്ന് കണ്ടെത്തുക?

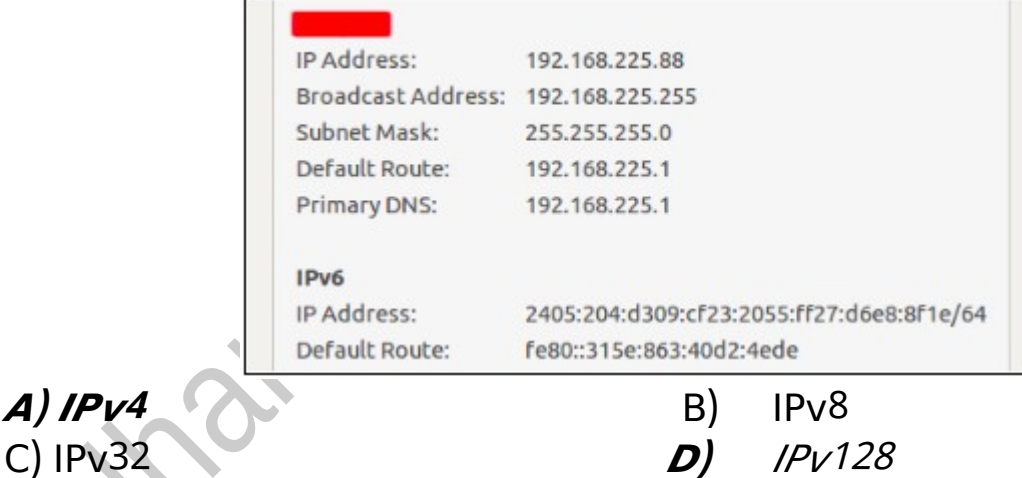

 $A)$   $IPV4$ 

27) ഒരു കമ്പ്യൂട്ടറിന് സ്ഥിരമായ IP വിലാസം നൽകാൻ ശ്രമിക്കുകയാണ്  $\,$ അരുൺ.ഇതിനായി IPv4 Settings ൽ ഏത് Method ആണ് തിര ഞ്ഞെുക്കേണ്ടത്?

**<sup>C</sup> Manual )** D Link Local Only ) –

A) Automatic (DHCP) ( ) B) Automatic (DHCP) addresses only

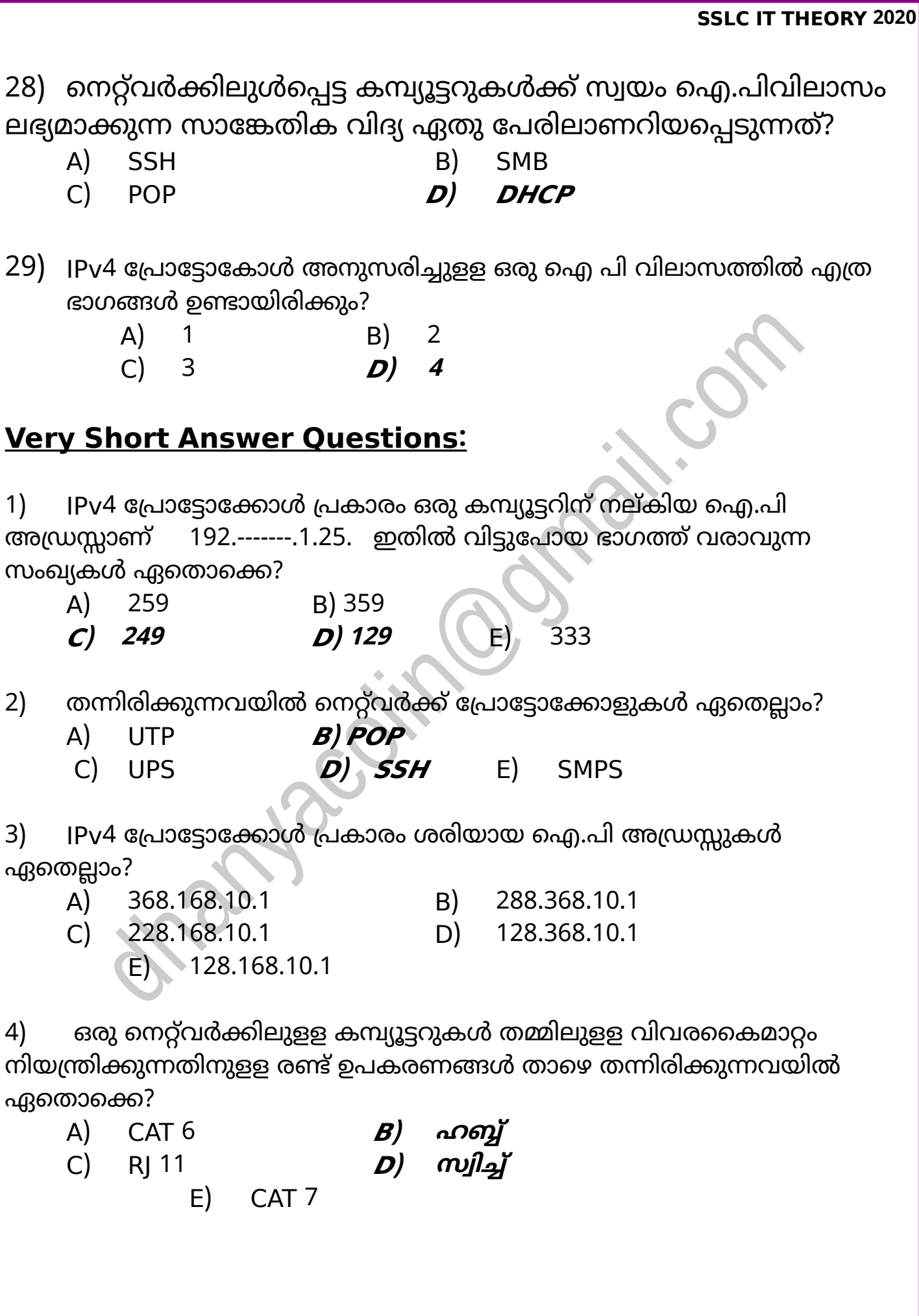

 $5$ ) താഴെ കൊടുത്തിരിക്കുന്നവയിൽ IPv4 പ്രേട്ടോക്കോളിനെ സംബന്ധിച്ച് ശരിയായ രണ്ട് പ്രസ്താവനകൾ ഏതെല്ലാം?

## **<sup>A</sup>) ഇതിന് നോലു ഭോ;ങ്ങളുണ്ട്.**

- B) ഇതി് ആറു ഭോഗങ്ങളുണ്ട്.
- C) ഇതിന്റെ പൊതുവായ ഭാഗം കമ്പ്യൂട്ടറിനെ സൂചിപ്പിക്കുന്നു.
- D**) ഇതിൻ്റെ അ ോന ഭോ;ം കമ്പ്യൂട്ടറിനെ ൂചിപ്പിക്കുന്നു.**
- E) ഇതിന്റെ അവസാന ഭാഗം നെറ്റ്വർക്കിനെ സൂചിപ്പിക്കുന്നു.

6) മോഡവുമായി ബന്ധപ്പെട്ട ശരിയായ രണ്ട് പ്രസ്താവനകൾ ചുവടെ നൽകിയവയിൽ നിന്നും കണ്ടെത്തുക.

- A) മ്പ്യൂട്ടറിൽ ഡോറ്റ സൂക്ഷിച്ചു യ്ക്കോൻ സഹോയിക്കുന്നു.
- B) കമ്പ്യൂട്ടറുകൾക്ക് സ്ഥിരം ഐ പി വിലാസം നൽകുന്നു.
- **<sup>C</sup>) ഡിജിറ്റല് ിഗ്നലുകളെ അനലോ;് ിഗ്നലുകളോക്കി മോറ്റുന്നു.**
- D) RF തരംഗങ്ങൾ ഉപയോഗിച്ച് പ്രർത്തിക്കുന്നു.
- **) <sup>E</sup> അനലോ;് ിഗ്നലുകളെ ഡിജിറ്റല് ിഗ്നലുകളോക്കി മോറ്റുന്നു.**

7)ഐ പി വിലാസത്തെക്കുറിച്ച് ശരിയായ രണ്ട് പ്രസ്താവനകൾ തിരഞ്ഞെടുക്കുക.

## **<sup>A</sup>) TCP IP/ പ്രോട്ടോകോൾ അനു രിച്ചോണ് എെ പി ിലോ ം നല്കുന്നത്.**

B) DHCP അനുസരിച്ച് ലഭ്യമാവുന്ന ഐ പി വിലാസം സ്ഥിരമാണ്.

## **<sup>C</sup>)നെറ്റ്ര്ക്കിലുളള എല്ലോ കമ്പ്യൂട്ടറുകൾക്കും എെപി ിലോ ംഉണ്ടോകും.**

- D) IP വേർഷൻ 4 അനുസരിച്ചുളള ഐപി വിലാസത്തിന് 128 ബിറ്റ് വലുപ്പമുണ്ടാകും.
- E) P വേർഷൻ 4 അനുസരിച്ചുള്ള ഐപി വിലാസത്തിന് 6 ഭാഗങ്ങളുണ്ടാകും.

# **6 . ഭൂപടോയന**

## **Multiple Choice Questions :**

1) Quantum GIS സോഫ്റ്റ്വെയറിൽ തയ്യാറാക്കുന്ന ഒരു വിഭവഭൂപടത്തിൽ നദികൾ അടയാളപ്പെടുത്താനായി ചുവടെ കൊടുത്തിരിക്കുന്നവയിൽ ഏതു ലെയർ സൈപ്പോണ് ഉപയോഗിക്കേണ്ടത്?

A) Point **<sup>B</sup>) Line**

C) Polygon D) Circle

2) സൺക്ലോക്ക് സോഫ്റ്റ്വെയറിൽ പ്രധാന രേഖാംശരേഖകൾ ദൃശ്യമാക്കാനും അദൃശ്യമാക്കാനും ഉപയോഗിക്കുന്ന ടൂൾ ഏതാണ്?

*A***) ടോഗിൾ മെറിഡിയൻ (***M***) B) സോളാർ ടൈം മോഡ് (S)** 

 $(C)$  ടോഗിൾ നൈറ്റ്  $(N)$   $(D)$  ടോഗിൾ സൺ/മൂൺ (Y)

3) Quantum GIS സോഫ്റ്റ്വെയറിൽ Shapefile Layer(പാളികൾ) ആയി ഉപയോഗിക്കുന്ന ഫയലുകളുടെ എക്സറ്റൻഷൻ ഏതാണ്?

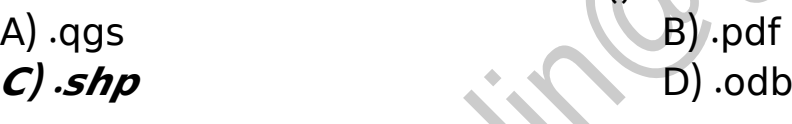

4) ചുവടെ നൽകിയിരിക്കുന്നവയിൽ ഏതാണ് ഒരു ഭൂവിവരവ്യവസ്ഥാ സോഫ്റ്റ്വെയർ (Geographical Information System software )?

A) Sunclock B) Marble **<sup>C</sup>) Quantum GIS** D) Wikimapia

5) Quantum GIS സോഫ്റ്റ്വെയറിൽ തയ്യാറാക്കുന്ന ഒരു വിഭവഭൂപടത്തിൽ ത്രടാകങ്ങൾ അടയാളപ്പെടുത്താനായി ചുവടെ കൊടുത്തിരിക്കുന്നവയിൽ ഏതു ലെയർ സൈപ്പോണ് ഉപയോഗിക്കേണ്ടത്?

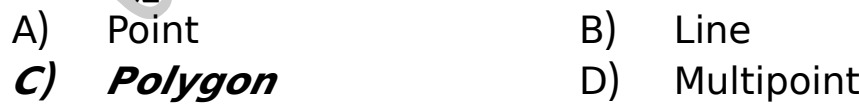

6) ഒരു പ്രദേശത്തെ വിവിധ മാസങ്ങളിലെ പകലിന്റെ ദൈഘ്യം കണ്ടെത്തണം.  $|$ ഇതിന് ചുവടെ നൽകിയിരിക്കുന്നവയിൽ ഏത് സോഫ്റ്റ്വെയറാണ് അുയോജ്യം?

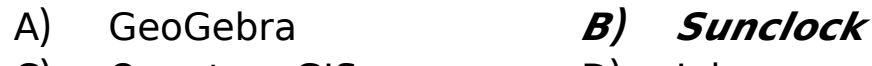

C) Quantum GIS D) Inkscape

7) ക്യുജിസ് സോഫ്റ്റ്വെയറിലെ ആഡ് ഫീച്ചർ (Add Feature) ടൂൾ താഴെ വെ ോുത്തയിൽ ഏതോണ്?

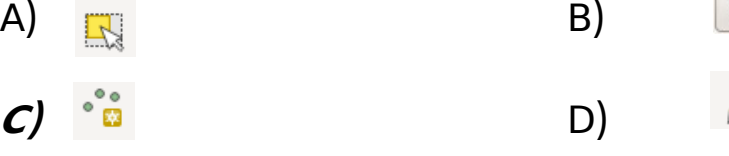

8) സൺക്ലോക്ക് സോഫ്റ്റ്വെയർ ജാലകത്തിൽ സൂര്യനെയും ചന്ദ്രനെയും പ്രത്യക്ഷമാക്കുന്നതിനും അപ്രത്യക്ഷമാക്കുന്നതിനും മെനുബാറിലെ ഏത് ൂളോണ് ഉ

പയോഗിക്കുന്നത്?

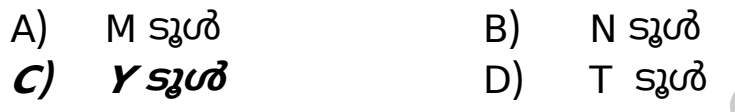

9) ഭൂമിയിലെ സമയമേഖലകളെക്കുറിച്ചും സൂര്യന്റെ അയനങ്ങളെക്കുറിച്ചും പഠിക്കാൻ ഉപയോഗിക്കാവുന്ന സോഫ്റ്റ്വെയർ താഴെപ്പറയുന്നവയിൽ ഏതോണ്?

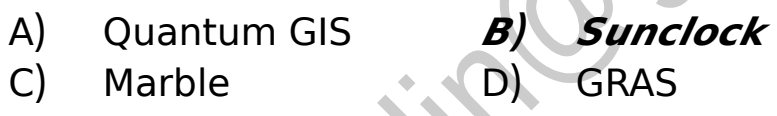

10) സൺക്ലോക്ക് സോഫ്റ്റ് വെയറിലെ ക്ലോക്ക് & മാപ്പ് ജാലകത്തിൽ പ്രധാന അക്ഷാംശരേഖകളെ പ്രത്യക്ഷമാക്കുന്നതിനും അപ്രത്യക്ഷമാക്കുന്നതിനും മെുബോറിലെ ഏത് ൂളോണ് ഉപയോഗിക്കുന്നത്?

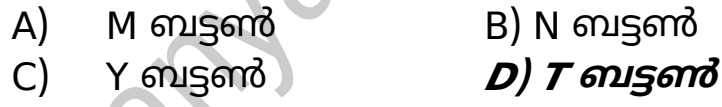

11) സണ്ക്ലോക്ക് സോഫ്റ്റ് വെയറില് ഒരു പ്രദേശത്തിന്റെ സ്റ്റോന്ഡേര്ഡ് സമയം പ്രദർശിപ്പിക്കുന്നതിന് ഉപയോഗിക്കുന്ന ടൂൾ ഏതാണ്?

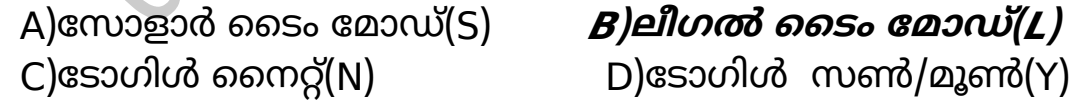

12) സൺക്ലോക്ക് സോഫ്റ്റ് വെയർ മെനുവിലെ A ബട്ടൺ ഉപയോഗിക്കുന്നതെന്തിന്?

#### A)  **ണ്ക്ലോക്കിലെ മയം മുന്നോട്ട് നീക്കുന്നതിന്.**

- B) സൺക്ലോക്കിലെ സമയം പിന്നോട്ട് നീക്കുന്നതിന്.
- C) സൂര്യവെ പ്രത്യക്ഷമോക്കോന്
- D) ഭരഖാംശരേഖകളെ പ്രത്യക്ഷമാക്കാൻ

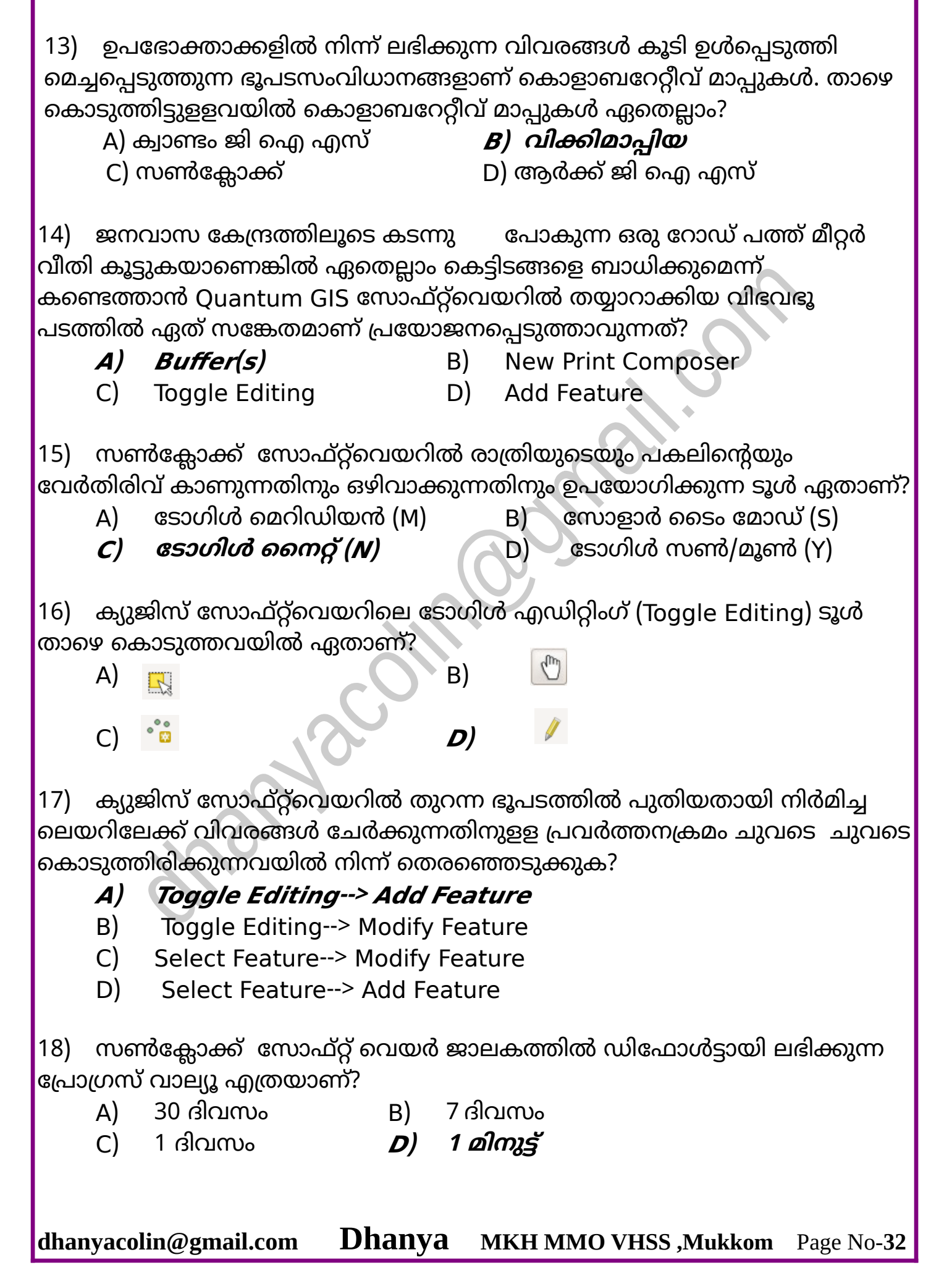

19) ക്യുജിസ് സോഫ്റ്റ്വെയറിലെ Select Features by area or single click എന്ന ടൂൾ താഴെ കൊടുത്തവയിൽ ഏതാണ്?

*A***)** B C)  $^{\circ}$  o D)

20) താഴെ തന്നിരിക്കുന്നവയിൽ ഏതാണ് ഒരു ഓൺലൈൻ ഭൂപടസംവിധാനം?

- **<sup>A</sup>) ിക്കിമോപ്പിയ** B) മോർബിൾ
- 
- C) ിക്കിപീഡിയ D) സൺക്ലോക്ക്
	-

21) ക്യുജിസ് സോഫ്റ്റ്വെയറിൽ തുറന്ന ഭൂപടത്തിൽ പുതിയതായി നിർമിച്ച 'ലെയറിലേക്ക് വിവരങ്ങൾ ചേർക്കുന്നതിനുള്ള പ്രവർത്തനക്രമം ചുവടെ കൊടുത്തിരിക്കുന്നവയിൽ നിന്ന് തെരഞ്ഞെടുക്കുക.

## **<sup>A</sup>) Toggle Editing Add Feature -->**

- $B$ ) Toggle Editing --> Modify Feature
- $C$ ) Select Feature  $\rightarrow$  Modify Feature
- D) Select Feature --> Add Feature
- 22)  $\alpha$ ്യുജിസ് സോഫ്റ്റ്വെയറിൽ തുറന്ന ഭൂപടത്തെ ചിത്രഫയലാക്കുന്നതിനു ചുവടെ കൊടുത്തിരിക്കുന്നവയിൽ ഏത് സങ്കേതം ഉപയോഗിക്കാം?
	- A) Compose Manager **<sup>B</sup>) New Print Composer**
	- C) Pan Map D) Identify Features

23) ക്യൂജിസ് ഡെസ്ക്ടോപ്പ്(QGIS Desktop) സോഫ്റ്റ്വെയറിൽ നിർമിച്ച ഭൂപത്തിലെ, ഒരു ലെയറിൽ റൈറ്റ് ക്ലിക്ക് ചെയ്ത് Open Attribute Table തുറന്നാൽ ദൃശ്യമാകുന്നത് എന്താണ്?

A) ലെയറിന്റെ നിറം മാറ്റുന്നതിനുളള ജാലകം.

## **<sup>B</sup>) ലെയറിൻ്റെ രേഖപ്പെടുത്തലുകളുടെ ിരങ്ങൾ.**

- C) ലെയർ ടൈപ്പ് മാറ്റുന്നതിനുളള ജാലകം.
- D) ലെയറിന്റെ കനം വ്യത്യാസപ്പെടുത്തുന്നതിനുള്ള ജാലകം.

24) സൺക്ലോക്ക് സോഫ്റ്റ്വെയറിലെ ക്ലോക്ക് & മാപ്പ് ജാലകത്തിന്റെ ചിത്രമാണ് നല്കിയിട്ടുള്ളത് . ചിത്രം വിശകലനം ചെയ്ത് ചുവടെ തന്നിരിക്കുന്നവയിൽ നിന്ന് ശരിയായ പ്രസ്താവന കണ്ടെത്തുക.

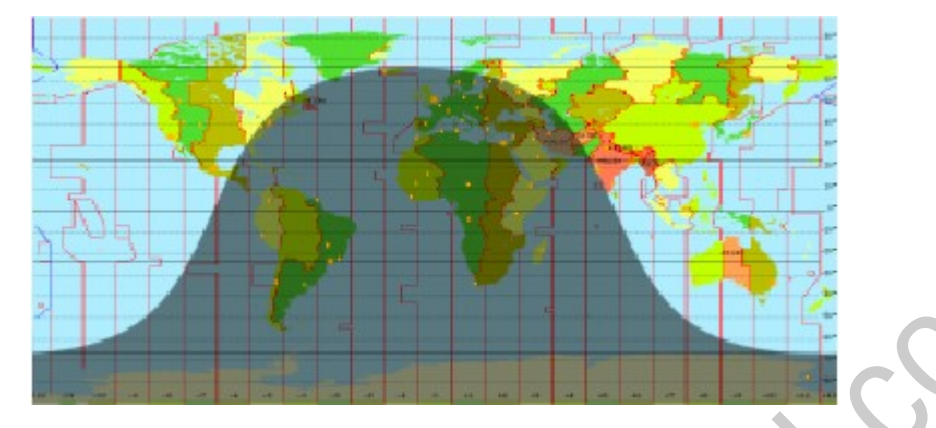

#### **<sup>A</sup>) ൂര്യൻ ഉത്തരോര്ധല;ോളത്തിന് മുകളിലെത്തുമ്പോഴുളള ജോലകമോണ്.**

- B) സൂര്യൻ ദക്ഷിണാർധഗോളത്തിന് മുകളിലെത്തുമ്പോഴുളള ജാലകമാണ്.
- C) സൂര്യൻ ഭൂമധ്യരേഖക്ക് മുകളിലെത്തുമ്പോഴുളള ജാലകമാണ്.
- D) ചന്ദ്രൻ ദക്ഷിണാർധഗോളത്തിന് മുകളിലെത്തുമ്പോഴുള്ള ജാലകമാണ്.

25) ക്യൂജിസ് ഡെസ്ക്ടോപ്പ്(QGIS Desktop) സോഫ്റ്റ്വെയറിൽ നിർമിച്ച വിഭവ ഭൂപടത്തിലെ ലെയറിൽ (PolygonType) വിവരങ്ങൾ ചേർക്കുന്നതിുപയോഗിക്കുന്ന Add Feature ൂൾ ചുവെ കൊടുത്തിരിക്കുന്നവയിൽ ഏതാണെന്ന് തിരിച്ചറിയുക?

A) **<sup>B</sup>)**

C) D)

26) ക്യൂജിസ് ഡെസ്ക്ടോപ്പ്(QGIS Desktop) സോഫ്റ്റ്വെയറിൽ തയാറാക്കിയ ഒരു വിഭവഭൂപടത്തെ New Print Composer ഉപയോഗിച്ച് താഴെപ്പറയുന്നവയിൽ ഏത് ഫയൽ ഫാർമാറ്റിലേക്ക് മാറ്റാൻ കഴിയും?

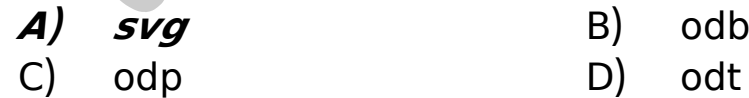

## **Very Short Answer Questions :**

1) സണ്ക്ലോക്ക് സോഫ്റ്റ്വെയറിലെ സമയമേഖല ഭൂപത്തിൽ സോളോർ ടൈം മോഡ്(S) ടൂളിനെ സംബന്ധിച്ച് താഴെ കൊടുത്തിരിക്കുന്നവയിൽ ശരിയായ പ്രസ്താവനകൾ തിരഞ്ഞെടുക്കുക?

- A) ഈ ൂൾ ക്ലിക്ക് ചെയ്യുമ്പോൾ ഒരു പ്രദേശം തിരഞ്ഞെുക്കോൻ ആശ്യപ്പെുന്നു.
- **<sup>B</sup>) മയം ്യത്യോ പ്പെടുന്നതിൻ്റെ നിരക്ക് ൂചിപ്പിക്കുന്നു.**
- C) ഭലാകമാകത്തെല്ലായിടത്തെയും സമയം ഒരുമിച്ച് പ്രദർശിപ്പിക്കുന്നു.
- D) ആനിമേഷൻ്റെ വേഗം വ്യത്യാസപ്പെടുന്നതിൻ്റെ നിരക്ക് സൂചിപ്പിക്കുന്നു.

**<sup>E</sup>) ൂര്യൻ്റെ സ്ഥോനം അടിസ്ഥോനമോക്കി തിരഞ്ഞെടുത്തപ്രദേ?ത്തെ** സമയം പ്രദർശിപ്പിക്കുന്നു.

2) അതിസങ്കീർണ്ണമായ ഭൂപടനിർമ്മാണം, സോഫ്റ്റ്വെയറുകളുടെ 'സഹായത്തോടെ വളരെ എളുപ്പമായി മാറി. ഇതിന് ഇപ്പോൾ ഓൺലൈൻ  $\vert$ സംവിധാനങ്ങളും ലഭ്യമാണ്. താഴെ കൊടുത്തിരിക്കുന്നതിൽ ഓൺലൈൻ ഭൂപടസംവിധാനങ്ങൾ ഏതെല്ലാം?

**<sup>A</sup>) ിക്കിമോപ്പിയ <sup>B</sup>) ;ൂ;ിൾ മോപ്പ്**

C) സൺക്ലോക്ക് D) ക്വാണ്ടം ജി ഐ എസ്

E) ആർക്ക് ജി എെ എസ്

3) സണ്ക്ലോക്ക് സോഫ്റ്റ്വെയറുമോയി ബന്ധപ്പെട്ട ശരിയോയ പ്രസ്താവനകൾ തിരഞ്ഞെടുക്കുക?

A) ഒരു സ്ഥലത്തു നിന്നും മറ്റൊരു സ്ഥലത്തേക്കുളള വഴി കാണിക്കാൻ സഹോയിക്കുന്നു

B) ഇതിൽ സ്ഥോങ്ങൾ അയോളപ്പെുത്തി സേ് ചെയ്യോൻ സോധിക്കും.

C) ഒരു പഞ്ചായത്തിലെ കൃഷിഭൂമിയുടെ അളവ് നിർണ്ണയിക്കാൻ സഹോയിക്കുന്നു,

**<sup>D</sup>) ഇതില് മയമേഖലകൾ അടയോളപ്പെടുത്തിയ ലോകഭൂപടം ഉൾപ്പെടുത്തിയിട്ടുണ്ട്.**

**<sup>E</sup>) ൂര്യൻ്റെ സ്ഥോനത്തെ അടിസ്ഥോനമോക്കി ഒരു പ്രദേ?ത്തെ മയം** ദൃശ്യമാക്കുന്നു.

4) ക്യുജിസ് ഡെസ്ക്ടോപ്പ് (QGIS Desktop) സോഫ്റ്റ്വെയറിൽ ഒരു  $\vert$ വിഭവഭൂപടം നിർമ്മിക്കുകയാണ് അനിൽ. അതിൽ കിണറുകൾ രേഖപ്പെടുത്താനായി പുതിയ ലെയർ നിർമിക്കണം. ഇതിനായി താഴെ കൊടുത്തിരിക്കുന്നവയിൽ ഏതെല്ലാം ഘട്ടങ്ങളാണ് തിരഞ്ഞെടുക്കേണ്ടത്? A) Add Layer --> Add Vector Layer

**<sup>B</sup>) Layer Create Layer New Shapefile Layer --> -->** 

**<sup>C</sup>) ലെയര് ടൈപ്പ് തിരഞ്ഞെടുത്ത് ില?ഷണങ്ങൾ നല്കി OK ക്ലിക്ക് ചെയ്ത് പേര് നല്കി Save ചെയ്യുക.**

- D) ലെയർ തിരഞ്ഞെടുത്ത് Open attribute table തുറന്ന് OK അമർത്തുക.
- $E$ ) Select Single Feature ടൂൾ ഉപയോഗിച്ച് ലെയർ തിരഞ്ഞെടുക്കുക.

5) സൺക്ലോക്ക് സോഫ്റ്റ്വെയറിലെ സമയമേഖല ഭൂപടം നിരീക്ഷിച്ച് ചുവടെ കൊടുത്തിരിക്കുന്നവയിൽ നിന്ന് ശരിയായ പ്രസ്താവനകൾ തിരഞ്ഞെടുക്കുക?

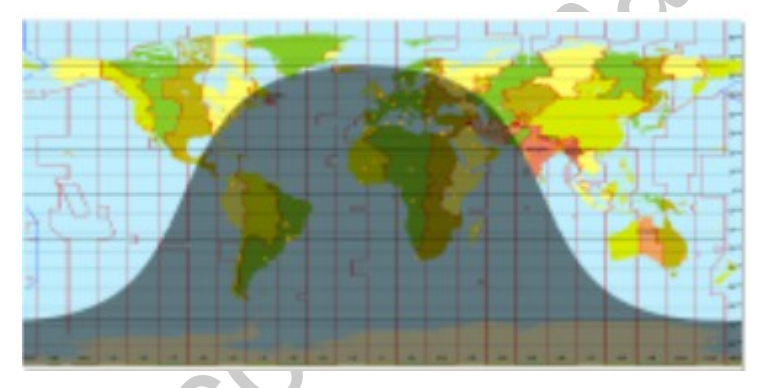

- **<sup>A</sup>) ൂര്യൻ ഉത്തരോര്ധല;ോളത്തിന് മുകളില് രുമ്പോഴുളള ജോലകമോണ്.**
- B) സൂര്യൻ ദക്ഷിണാർധഗോളത്തിന് മുകളിൽ വരുമ്പോഴുളള ജാലകമാണ്.
- C) സൂര്യൻ ഭൂമധ്യരേഖക്ക് മുകളിൽ വരുമ്പോഴുള്ള ജാലകമാണ്.
- E) ഉത്തരാർധഗോളത്തിൽ രാത്രിയുടെ ദൈർഘ്യം കൂടുതലാണ്.
- **) <sup>D</sup> ദക്ഷിണോര്ധല;ോളത്തിന് രോത്രിയുടെ ദൈര്ഘ്യം കൂടുതലോണ്.**

## **7 .ഇന്റര്നെറ്റ് പ്രര്ത്തിക്കുന്നത്**

## **Multiple Choice Questions :**

1) വെബ് വിലാസങ്ങൾ കമ്പ്യൂട്ടറുകൾക്ക് തിരിച്ചറിയാവുന്ന ഐ.പി വിലാസങ്ങളായും തിരിച്ചും മാറ്റിയെടുക്കുന്നതിനുളള സംവിധാനത്തിനു പറയുന്ന പേരെന്ത്?

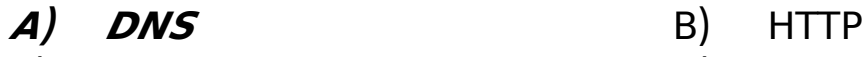

- C) WWW D) IP
- 

2) ചുവടെ കൊടുത്തിരിക്കുന്നവയിൽ ഏത് ഇന്റർനെറ്റ് സംവിധാനമാണ് ഇ-ഗകേണൻസ് എന്ന ഗണത്തിൽ ഉൾപ്പെുത്തോൻ സോധിക്കോത്തത്? A)ടെലിഫോൺ ബില്ലുകൾ അടക്കുന്നതിനുള്ള ഓൺലൈൻ സംവിധാനം B)ഹയർസെക്കന്ററി പ്രവേശനത്തിനുളള hscap എന്ന ഓൺലൈൻ സംവിധാനം C)വില്ലേജ് ഓഫീസിൽനിന്ന് ഒരു സർട്ടിഫിക്കറ്റ് ലഭിക്കുന്നതിനുളള ഓൺലൈൻ സംവിധാനം

## **<sup>D</sup>)ഒോൺലൈനോയി ഒരു പു ്തകം ഒോര്ഡര് ചെയ്ത് ലഭ്യമോക്കുന്ന ംിധോനം**

3) ഇന്റർനെറ്റിന്റെ ഘടനയുടേയും നയങ്ങളുടേയും പൊതു വിഷയങ്ങളുടെയും മേൽകേോട്ടം ഹിക്കുന്ന സമിതിയുവെ പേരെന്ത്?

- A) World wide Web
- B) The Internet Engineering Task Force
- C) The Internet Corporation for Assigned Names and Numbers
- **<sup>D</sup>) The Internet Society**

4) കേ ൾഡ് സൈഡ് വെബിന്റെ ഉപജ്ഞോതോ് ആര്?

- A) ലിസ് കേോർോൾഡ്സ് B) റിച്ചോർഡ് മോത്യു സ്റ്റോൾമോൻ
	-
- $C$ ) *ടിം ബർണേഴ്സ് ലീ* D) ഡൊണാൾഡ് ക്നൂത്ത്

 $|5|$  താഴെ കൊടുത്തിരിക്കുന്ന പ്രസ്താവനകളിൽ ശരിയായത് ഏതാണ്?

A) www, ഇന്റർനെറ്റിന്റെ ഒരു ഉപ സംവിധാനമാണ്

### $B$ ) www, http യുടെ ഒരു ഉപ സംവിധാനമാണ്

- C) www, URL ന്റെ ഒരു ഉപ സംവിധാനമാണ്
- D) www, CSS ന്റെ ഒരു ഉപ സംവിധാനമാണ്

6) ഓൺലൈൻ ഇടപാടുകളെ കൂടുതൽ സുരക്ഷിതമാക്കാൻ

 $\vert$ ഉപയോഗിക്കുന്ന  $\,$  OTP സങ്കേതം ചുവടെ കൊടുത്തിട്ടുള്ള ഏത് മാധ്യമം വഴിയാണ് ഉപഭോക്താവിനെ അറിയിക്കുന്നത്?

A) ടെലിവിഷൻ B) ദിനപ്പത്രം

**<sup>C</sup>) മെോബൈല് ഫോൺ** D) റേ ഡിയോ

7) സെർവർ കമ്പ്യൂട്ടറുകളെക്കുറിച്ചുള്ള ശരിയായ പ്രസ്താവന ചുവടെ നൽകിയവയിൽ നിന്ന് തിരഞ്ഞെടുക്കുക.

A) ഒരു വെബ്സൈറ്റിന് ഒരു സെർവർ കമ്പ്യൂട്ടർ എന്ന ക്രമത്തിലാണ് ഇവ സ്ഥാപിച്ചിരിക്കുക.

B) ഒരു വെബ്സൈറ്റ് പല സെർവറുകളിലായി ഹോസ്റ്റ് ചെയ്യാറുണ്ട്.

### **<sup>C</sup>) ഒരു ന്റെബ്സൈ റ്റുകളും ഒന്നിലധികം ന്റെ ര്റുകളില് ലPോസ്റ്റ് ചെയ്തിരിക്കും.**

D) ഒരു വെബ്സൈറ്റും ഒന്നിലധികം സെർവറുകളിൽ ഹോസ്റ്റ് ചെയ്യാനാവില്ല.

8) HTML ഫയലുകളെയും മറ്റു വിഭവങ്ങളെയും ഇന്റർനെറ്റിലൂടെ കൈമാറ്റം ചെയ്യുന്നതിനുളള പ്രോട്ടോകോൾസോഫ്റ്റ്വെയർ താഴെയുളളവയിൽ ഏതാണ്?

A) Transmission Protocol Control

## **<sup>B</sup> Hyper Text Transfer Protocol )**

C) Internet Transfer Protocol

D) DNS Protocol

9) www യുമായി ബന്ധപ്പെട്ട ശരിയായ പ്രസ്താവനകൾ തിരഞ്ഞെടുക്കുക?

- A) www ഒരു ഇ-മെയിൽ സേദോതോോണ്.
- B) www ന്റെ ഉപജ്ഞാതാവ് എറിക് സ്മിത്ത് ആണ്.

**<sup>C</sup>) www ന്റെ ഉപജ്ഞോതോ് ടിം ബേര്ണേഴ് ് ലീ ആണ്.**

D) HTTP ഫയൽ കൈമാറ്റ സങ്കേതം ഉപയോഗിച്ചാണ് www പ്രവർത്തിക്കുന്നത്.

10) വെബ്സെറ്റുകളുമായി ബന്ധപ്പെട്ട ശരിയായ പ്രസ്താവന ചുവടെ  $\vert$ നൽകിയവയിൽ നിന്നും തിരഞ്ഞെടുക്കുക

## **<sup>A</sup>) ഒന്നോ അധികമോ ന്റെബ്പേജുകള് ചേര്ന്നതോണ് ഒരു ന്റെബ്ന്റെ റ്റ്.**

- B) ഒരു വെബ്സെറ്റിനു ഒരു IP വിലാസം മാത്രമാണുളളത്.
- C) വെബ് വിലാസങ്ങളെ ഐ.പി വിലാസങ്ങളായി മാറ്റിയെടുക്കാൻ സംവിധാനമില്ല.

D) IP വിലാസങ്ങളെ ഓർക്കാൻ എളുപ്പമുള്ള പേരുകളായി മാറ്റാൻ സാധ്യമല്ല.

11) വെബ് ിലോസങ്ങളുമോയി ബന്ധപ്പെട്ട് DNS എന്നതിന്റെ പൂര്ണ്ണരൂപം എന്ത്?

*A* **Domain Name System** B Domain Network Server

C)Data Name Server. . . . . . D. Data Network Server.

12) വെബ്സെറ്റുകളുമായി ബന്ധപ്പെട്ട ശരിയായ പ്രസ്താവന ചുവടെ നൽ കിയിരിക്കുന്നവയിൽ നിന്നും തിരഞ്ഞെടുക്കുക.

## **<sup>A</sup>) ഒരു ന്റെബ്ന്റെ റ്റിനുതന്നെ ഒന്നിലധികം IP ിലോ ങ്ങള് ഉണ്ടോയിരിക്കോം**

B)ഒരു വെബ്സെറ്റിനുതന്നെ ഒരു IP വിലാസം മാത്രമാണുളളത്. C) വെബ് വിലാസങ്ങളെ ഐ പി വിലാസങ്ങളായി മാറ്റിയെടുക്കാൻ സംവിധാനമില്ല.

D) IP വിലാസങ്ങളെ ഓർക്കാൻ എളുപ്പമുള്ള പേരുകളായി മാറ്റാൻ സാധ്യമല്ല.

13) റസൈബർ പോലീസ് താഴെ പറയുന്ന ഏത് മേഖലയുമായി ബന്ധപ്പെട്ട കുറ്റകൃത്യങ്ങളാണ് അന്വേഷിക്കുന്നത്?

- A) സൈ്യുമോയി ബന്ധപ്പെട്ട
- B) കുട്ടികളുടെ അവകാശങ്ങളുമായി ബന്ധപ്പെട്ട
- **<sup>C</sup>) ഇൻ്റര്നെറ്റുമോയി ബന്ധപ്പെട്ട**
- D) കുട്ടികളുടെ അച്ചടക്കവുമായി ബന്ധപ്പെട്ട
- 14) ഇന്റർനെറ്റുമായി ബന്ധപ്പെട്ട് HTTP എന്നതിന്റെ പൂർണ്ണരൂപം താഴെ വെ ോുത്തിരിക്കുന്നയിൽ ഏത്?
	- A) HTML Transmission Protocol
	- B) HTML Transfer Protocol
	- C) Hypertext Transmission Protocol

## **<sup>D</sup> Hypertext Transfer Protocol )**

- 15) ോം ിർമ്മിച്ച ചലചിത്രങ്ങൾ ഇൻ്റർവെറ്റിൽ പങ്കുവെക്കോൻ സഹായിക്കുന്ന വെബ്സെറ്റ് ചുവടെ കൊടുത്തിരിക്കുന്നവയിൽ ഏത്?
	- **<sup>A</sup>) youtube com .** B) wikimapia org .
- - C) hscap.com ... D) irtc.com.
		-

16) നവ സാമൂഹമാധ്യമങ്ങളുമായി ബന്ധപ്പെട്ട് വ്യക്തിപരമായ

സുരക്ഷയ്ക്കായി പാലിക്കേണ്ട ചില കാര്യങ്ങൾ താഴെ കൊടുക്കുന്നു. ഇവയിൽ ശരിയല്ലത്തത് ഏത്?

A) സാമൂഹ്യമാധ്യമ സങ്കേതത്തിലുളള സുരക്ഷ സജ്ജീകരണങ്ങൾ പ്രയോജനപ്പെടുത്തുക.

B) സാമൂഹ്യമാധ്യമ സങ്കേതങ്ങളിലുളള സ്വകാര്യതാ മാനദണ്ഡങ്ങൾ പാലിക്കുക.

C) ്യക്തിപരമോയി അറിയോത്ത ആരെയും സുഹൃത്തോയി

സ്വീകരിക്കാതെയിരിക്കുക.

D) നാം എവിടെയാണ്, എന്തു ചെയ്യുന്നു തുടങ്ങിയവ സാമൂഹ്യമാധ്യമങ്ങളിൽ പരസ്യപ്പെടുത്തുക.

17) ഇൻ്റർവെറ്റ് സേദോതോക്കൾ അരുവെ സേത്തിൻ്റെ ക്ഷമതയും വേഗവും കൂട്ടാൻ താഴെ കൊടുത്തിരിക്കുന്നവയിൽ എന്താണ് ചെയ്യാറുളളത്? A) പെെബ്സെറ്റ് ഒരേ സെർവറിൽ തന്നെ സ്ഥാപിക്കുന്നു.

**<sup>B</sup>) ന്റെബ്ന്റെ റ്റ് പല ന്റെ ര്റുകളോയി സ്ഥോപിക്കുന്നു.**

C) ഹോസ്റ്റ് ചെയ്ത എല്ലാ സെർവറുക ൾക്കും ഒരേ IP വിലാസം തന്നെ നല്കുന്നു.

D) വെബ്സെറ്റിന് പല വെബ് വിലാസങ്ങൾ കൊടുക്കുന്നു.

18) ചുവടെ കൊടുത്തിട്ടുളള നവ സാമൂഹികമാധ്യമങ്ങളിൽ സ്വതന്ത്ര ിരിിമയ സങ്കേതം ഏത്?

- A) ോട്ട്സ് ആപ്പ് B) ഫേസ്ബുക്ക്
- 
- 
- C) റ്റ്വിറ്റർ **<sup>D</sup>) ഡയോ ്പോറ**

## **Very Short Answer Questions:**

1) നവ സാമൂഹികമാധ്യമങ്ങളുമായി(Social media) ബന്ധപ്പെട്ട തെറ്റായ രണ്ട്  $\vert$ പ്രസ്താവനകൾ ചുവടെ കൊടുത്തിട്ടുള്ളതിൽ നിന്നും തെരഞ്ഞെടുക്കുക.

**<sup>A</sup> Gmail Yahoo ICANN ) , , തുടങ്ങിയ ന ോമൂPിക മോധ്യമങ്ങളോണ്.**

B) ഫേസ്ബുക്ക്,വാട്സ് ആപ്പ് തുടങ്ങിയ നവ സാമൂഹിക മാധ്യമങ്ങളാണ്.

C) നവ സാമൂഹിക മാധ്യമങ്ങളിൽ ചിത്രങ്ങൾ,വീഡിയോകൾ തുടങ്ങിയവ പങ്കുവെക്കോം.

**<sup>D</sup>) ന ോമൂP്യമോധ്യമങ്ങളില് അ ോന്മോര്;ിക പ്രര്ത്തനങ്ങൾ നടത്തുന്നരെ കണ്ടുപിടിക്കോൻ എളുപ്പമല്ല.**

E) ഇന്റർനെറ്റുമായി ബന്ധപ്പെട്ട കുറ്റകൃത്യങ്ങൾ അന്വേഷിക്കുന്നതിന് പോലീസിന്റെ പ്രത്യേക വിഭാഗമുണ്ട്.

## <u>8 .വിവരസഞ്ചയം - ഒരാമുഖം</u>

## **Multiple Choice Questions :**

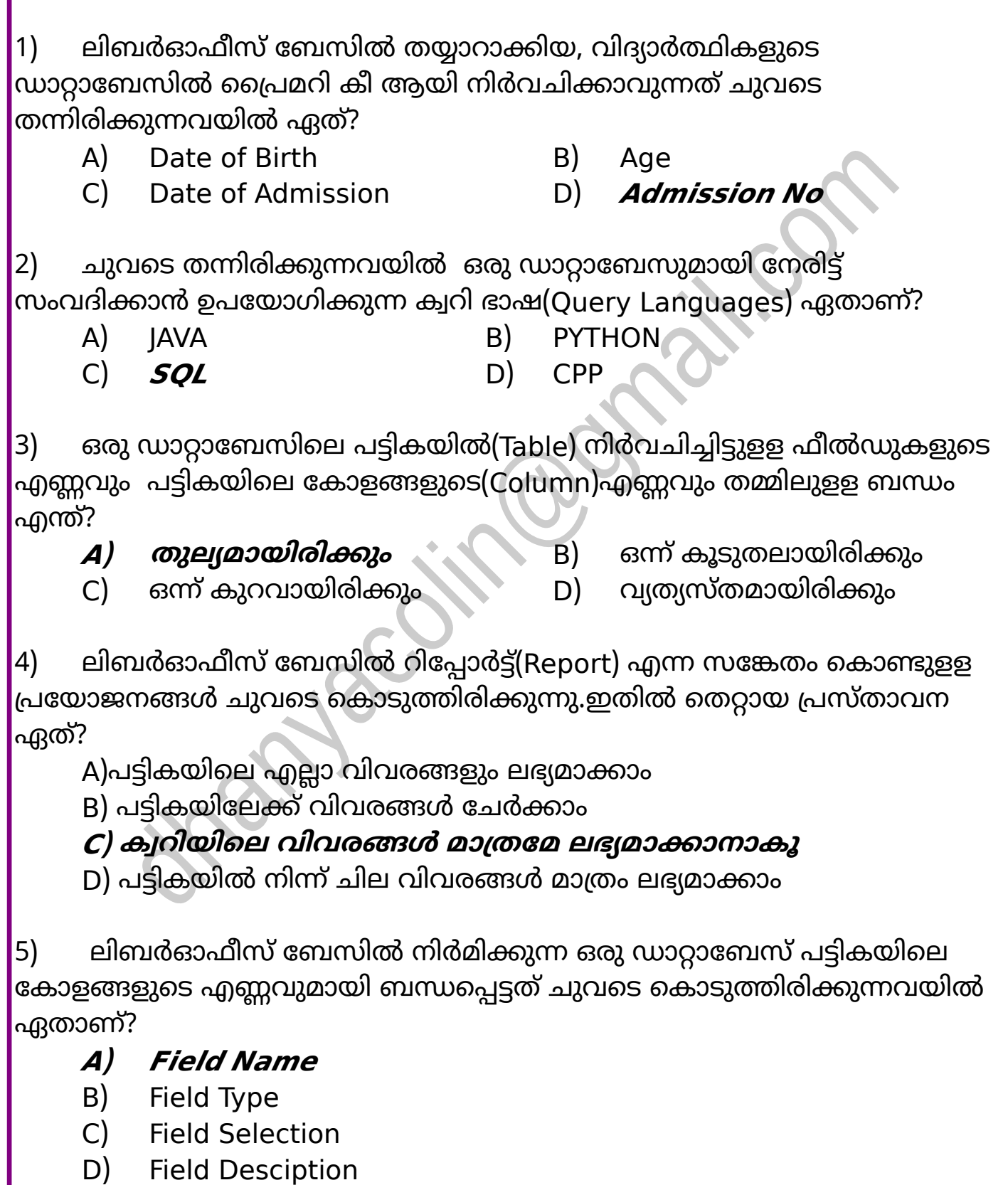

6) ലിബർ ഓഫീസ്ബേസിൽ ഫോമുകൾക്ക് അനുയോജ്യമായ ലേഔട്ടുകൾ 'നൽകുന്നതിന് ഉപയോഗിക്കാൻ പറ്റുന്ന പ്രവർത്തനം ഏത്?

A)**Arrange Controls** B)Grouping

C) Style Formatting D Style fixing

7) കുട്ടികളുടെ വിവരങ്ങൾ രേഖപ്പെടുത്തിയിരിക്കുന്ന ഒരു ഡാറ്റാബേസിൽ വരികളിൽ രേഖപ്പെടുത്തിയിരിക്കുന്ന വിവരങ്ങൾ ഏത് പേരിലാണ് അറിയപ്പെുന്നത്?

*A***)റിക്കോർഡുകൾ** B)ഫീൽഡുകൾ C) ടേബിളുകൾ D) ഫോമുകൾ

8) ലിബർഓഫീസ് ഡാറ്റാ ബേസിൽ ഒരു ഫീൽഡിനെ പ്രൈമറി കീ ആയി സെറ്റ് 'ചെയ്താലുളള പ്രത്യേകത എന്താണ്?

#### **<sup>A</sup>) ആര്ത്തിക്കോത്തിധം ിരങ്ങള് ചേര്ക്കോം**

B) ആവർത്തിക്കുന്നവിധം വിവരങ്ങൾ ചേർക്കാം

C) വിവരങ്ങൾ ചേർക്കാൻ സാധ്യമല്ല.

D) അക്ഷരരൂപത്തിലോ അക്കരൂപത്തിലോഉളള വിവരങ്ങൾ ചേർക്കാൻ സോധ്യമല്ല.

9) ചുവടെ നല്കിയിരിക്കുന്നവയിൽ ലിബർഓഫീസ് ബേസിലെ ഫോം(Forms) ിര്മ്മോണുമോയി ബന്ധമില്ലോത്ത പ്രര്ത്തം ഏത്?

A) Use wizard to create Form വഴി ഫോം തയ്യാറാക്കുക.

B)Arrange controls എന്നതിൽ നിന്നും അനുയോജ്യമായ Arrangement തിരഞ്ഞെടുക്കുക.

C) Apply style എന്നതിൽ നിന്നും ഉചിതമായ Style തിരഞ്ഞെടുക്കുക.

D) **Create Table in Design View ഴി ഫോം തയ്യോറോക്കുക.**

10) ചുവടെ കൊടുത്തിരിക്കുന്നവയിൽ ലിബർഓഫീസ് ബേസിക്ക് പ്രധാന ജാലകത്തിൽ കാണപ്പെടാത്തത് ഏത്?

- A) ഡാറ്റാബേസ് പാനൽ B) ടാസ്ക് പാനൽ
- 
- 
- C) ര്ക്ക് ഏരിയ D) **ഡ്രോയിങ് പോനല്**

11) ഡാറ്റാബേസിൽ ക്വറി( Query ) സങ്കേതം ഉപയോഗിച്ച് ചെയ്യാവുന്ന  $\vert$ പ്രവർത്തനങ്ങൾ ചുവടെ കൊടുത്തിരിക്കുന്നവയിൽ ഏതെല്ലാമാണ്?

 $|A|$  പുതിയ ഫോമുകളുടെ നിർമ്മാണം.

B) ഫീൽഡുകളും ഫീൽഡ് ടൈപ്പുകളും നിർവചിക്കൽ

**<sup>C</sup>) പ്രത്യേക നിബന്ധനപ്രകോരമുളള ഡോറ്റ മോത്രമോയി ലഭ്യമോക്കല്**

D) പട്ടികയിലെ കോളങ്ങളുടെ വിശദീകരണം തയ്യാറാക്കൽ

12) ലിബർഓഫീസ് ബേസിൽ തയ്യാറാക്കിയ ഒരു ഡാറ്റാബേസിൽ നിർമിക്കുന്ന ഫോം(Form) വ്യത്യസ്ത രീതികളിൽ പ്രദർശിപ്പിക്കുന്നതിന് ഉപയോഗിക്കുന്ന സങ്കേതം ഏത്?

- A) Field selection B) Set data entry
	-
- **<sup>C</sup>) Apply styles** D) Choose layout
- 

13) ചുവടെ കൊടുത്തിരിക്കുന്നവയിൽ ലിബർഓഫീസ് ബേസിലെ ഒരു പട്ടികയിലേക്ക് വിവരങ്ങൾ ഉൾപ്പെടുത്താൻ ഉപയോഗിക്കുന്ന സങ്കേതം ഏത്?

A) Field **<sup>B</sup>) Form** C) Wizard D) Report

14) ലിബർഒോഫീസ് ബേസിൽ തയോറോക്കുന്ന ഒരു ഡോറ്റോബേസിലെ ഫീൽഡുകളിൽ ചിലത് ചുവടെ തന്നിരിക്കുന്നു.ഇതിൽ ഏതാണ് പ്രൈമറി കീ ആയി സെറ്റ് ചെയ്യോുന്നത്?

- **<sup>A</sup>) റേഷൻ കോര്ഡ് നമ്പര്** B) ീട്ടുപേര്
	-

C) വീടിന്റെ ചുറ്റളവ് D) വീട്ടിലെ അംഗങ്ങളുടെ എണ്ണം

15) ലിബർഓഫീസ് ബേസിൽ തയ്യാറാക്കിയ ഒരു ഡാറ്റാബേസ് പട്ടികയിൽ 'നിന്ന് എത്ര ക്വറി(Query)കൾ നിർമിക്കാം?

- A) **അനേകം ക്വറികൾ നിര്മിക്കോം.**
- B) ഒരു ക്വറി മാത്രമേ നിർമിക്കാൻ കഴിയൂ.
- C) പരമാവധി രണ്ട് ക്വറികൾ നിർമിക്കാം.
- D) പട്ടികയിലുള്ള ഫീൽഡുകളുടെ അത്രയും ക്വറികൾ നിർമിക്കാം.

16) ഒരു പ്രദേശത്തെ ജനങ്ങളുടെ ഡാറ്റാബേസിൽ തയ്യാറാക്കിയ ഒരു ക്വറി( Ouery)യുടെ Search Condition ചുവടെ നൽകിയിരിക്കുന്നു. ഈ ക്വറിയിൽ ഏതു വിഭാഗത്തിലുള്ള ആളുകളുടെ വിവരങ്ങളാണ് ലഭ്യമാകുക.

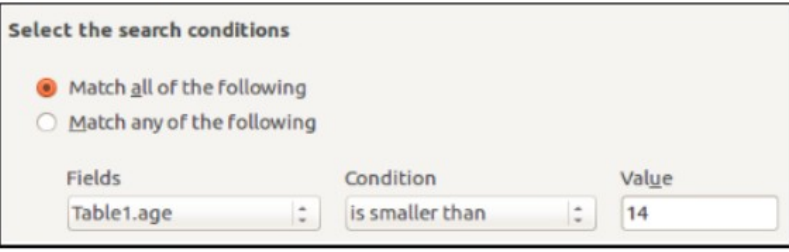

- A) 14 വയസ്സിൽ കൂടുതലുള്ളവരുടെ വിവരങ്ങൾ.
- **<sup>B</sup>) 14 യസ്സില് കുറുളളരുടെ ിരങ്ങൾ.**
- C) 14 വയസ്സും അതിൽ കൂടുതലും ഉളളവരുടെ വിവരങ്ങൾ.
- D) 14 വയസ്സും അതിൽ കുറവും ഉളളവരുടെ വിവരങ്ങൾ.

17) സ്കൂൾ കലോത്സവുമായി ബന്ധപ്പെട്ട് ലിബർഓഫീസ് ബേസിൽ നിർമിക്കുന്ന ഒരു ഡാറ്റാബേസിലെ പട്ടികയിലെ വിവരങ്ങളാണ് ചിത്രത്തിൽ.ഇതിൽ പ്രൈമറി കീ ആയി നിർവചിക്കാൻ യോജിച്ച ഫീൽഡ് ഏത്?

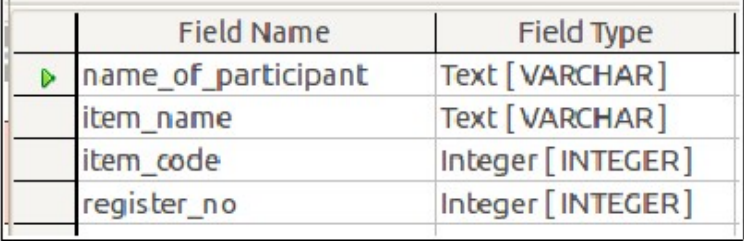

- A) name\_of\_participant.
- **<sup>B</sup>) item name \_**
- C) item\_code.
- D) register\_no.

## **<u>Very Short Answer Questions:</u>**

ലിബർഓഫീസ് ബേസിൽ അക്ഷരരൂപത്തിലുള്ള വിവരങ്ങൾ ,<br>ഉൾപ്പെടുത്തുന്നതിന് ഏതെല്ലാം ഫീൽഡ് ടൈപ്പുകൾ ഉപയോഗിക്കാം?

E) Integer [INTEGER]

A) Number [NUMERIC] **B) Text [VARCHAR]** 

 $\mathcal{L}$  **Text(fix)[CHAR]**  $\qquad$  D) Decimal [DECIMAL]

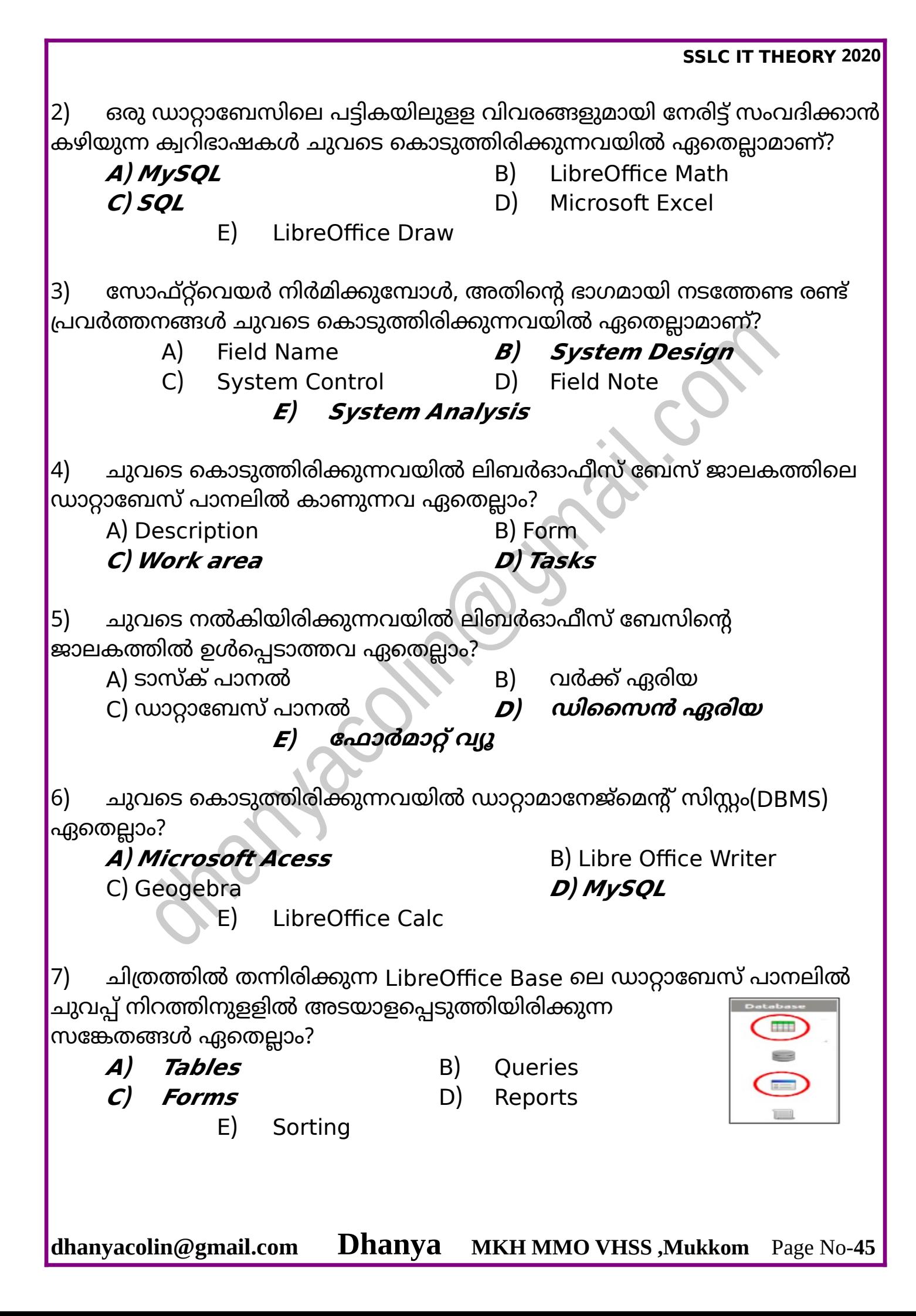

# **9 .ചലിക്കും ചിത്രങ്ങൾ**

## **Multiple Choice Questions :**

1) Synfig Studio സോഫ്റ്റ്വെയറിൽ വരയ്ക്കുന്ന ഓരോ ഒബ്ജക്ടും Synfig  $\mathsf{\mathsf{Studio}}$  ഒരോ ലെയറിലായാണ് ക്രമീകരിക്കപ്പെടുക. ഒബ്ജക്ടുകൾ ലെയറുകളിലാവുന്നതുകൊണ്ടുള്ള പ്രയോജനമെന്ത്?

## **<sup>A</sup>) ഒോരോ ഒബ്ജക്ടിനും അനിമേഷൻ നല്കോൻ ോധിക്കുന്നു**

- B) ഒാരോ ഒബ്ജക്ടിനെയും എക്സ്പോർട്ട് ചെയ്യാൻ സാധിക്കുന്നു
- C) ഒാരോ ലെയറിനും നിറം നൽകാൻ സാധിക്കുന്നു
- D) ഒാരോ ലെയറിനും FPS ക്രമീകരിക്കാൻ സാധിക്കുന്നു

2) Synfig Studio യിൽ നിന്ന് എക്സ്പോർട്ട് ചെയ്യാൻ സാധിക്കുന്ന  $\alpha$ ീഡിയോ ഫയൽഫോർമാറ്റ് ചുവടെ നൽകിയവയിൽ ഏത്?

- A) gif B) png
- **<sup>C</sup>) mpeg** D) xcf

3) Synfig Studio യിൽ അനിമേഷൻ നിർമ്മിക്കുമ്പോൾ Animate Editing Mode പ്രവർത്തനക്ഷമമാക്കേണ്ടതിന്റെ അനിവാര്യമായ ഘട്ടം ചുവടെ നൽകിയവയിൽ ഏതാണ്?

- A) അനിമേഷൻ പ്രവർത്തിക്കുമ്പോൾ
- B) കീഫ്രെയിമുകൾ ഉൾപ്പെടുത്തുമ്പോൾ

**<sup>C</sup>) കീഫ്രെയിമുകളില് ഒബ്ജക്ടിന്റെ സ്ഥോനം ്യത്യോ പ്പെടുത്തുമ്പോൾ**

D) അനിമേഷൻ എക്സ്പോർട്ട് ചെയ്യുമ്പോൾ

4) Synfig Studio സോഫ്റ്റ്വെയറിലെ പാരാമീറ്റേഴ്സ് പാനലിൽ കാണുന്ന ഈ ഐക്കണിന്റെ ഉപയോഗമെന്ത്?

- A) കീ ഫ്രെയിം ഒഴിവാക്കാൻ
- **B) പുതിയ കീ ഫ്രെയിം ഉൾപ്പെടുത്തോൻ**
- C) പുതിയ ഫ്രെയിം ഉൾപ്പെുത്തോൻ
- D) പ്രെയിം ഒഴിവാക്കാൻ

5) Synfig Studio യിൽ അനിമേഷനിലെ ആകെ ഫ്രെയിമുകളുടെ എണ്ണം  $\mid$ ക്രമീകരിക്കാനുളള സംവിധാനം എവിടെയാണ് ഉളളത്? A) ലെയർ പാനൽ B) ഇംപോർട്ട് ജാലകം C) ടൂൾ ജാലകം **D) കാൻവാസ് പ്രോപർട്ടീസ്** 6)Synfig Studio canvas ൽ വരച്ച ഒരു ഒബ്ജക്ടിന്റെ സ്ഥാനം, വലുപ്പം എന്നിവ മാറ്റുന്നതിന് ചുവടെ നൽകിയിരിക്കുന്നവയിൽ ഏത് ടൂളാണ് പ്രയോജനപ്പെടുന്നത്? A) Circle Tool **<sup>B</sup>) Transform Tool** C) Gradient Tool D) Object Tool 7)സിൻഫിഗ് സ്റ്റുഡിയോയിലെ Render Settings ജാലകത്തിൽ ലഭ്യമായ ഒരു  $\vert$ സൗകര്യം ചുവടെ നൽകിയവയിൽ ഏത്? A) ഇ൦പോര്ട്ട് ചെയ്യേണ്ട ഫയല് ഫോര്മോറ്റ് തിരഞ്ഞെുക്കോം. **<sup>B</sup>) റെന്ഡര് ചെയ്യേണ്ട ഫയല്ഫോര്മോറ്റ് തിരഞ്ഞെടുക്കോം.** C) കീഫ്രെയിമുകൾ ഏതാണെന്ന് നിശിചയിക്കാം. D) അനിമേഷൻ നൽകേണ്ട ഫ്രെയിം തിരഞ്ഞെടുക്കാം. 8) സിന്ഫിഗ് സ്റ്റുഡിയോ സോഫ്റ്റ് വെയറില്ചെയ്യുന്ന പ്രര്ത്തങ്ങള് പ്രോജക്റ്റ് ഫയലായി സേവ് ചെയ്യപ്പെടുന്നത് ഏത് എക്സ്റ്റൻ ഷനോടുകൂടിയതാണ്? *A l* **.sifz b** B).xcf  $C$ )  $svg$   $D)$  jpg 9) ചുവടെ നൽകിയതിൽ നിന്ന് സ്വതന്ത്ര ദ്വിമാന സോഫ്റ്റ് വെയർ ഏത്?

A) Toon Boom B) Blender **C Pencil D** Adobe Flash

10) Synfig Studio യിൽ നിന്നും അനിമേഷനുകളെ വീഡിയോഫയലായി റെൻഡർ ചെയ്യുന്നതിന് ചുവടെ നൽകിയവയിൽ ഏത് ഫോർമാറ്റാണ് ഉപയോഗിക്കേണ്ടത്?

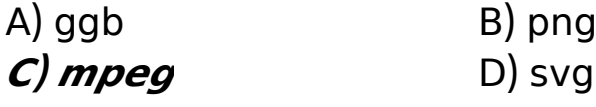

11) Synfig Studio സോഫ്റ്റ് വെയറിൽ ഒരു ഒബ്ജക്ടിന്റെ വലുപ്പം മാറ്റുന്നതിനുള്ള പ്രവർത്തനങ്ങൾ ചുവടെ കൊടുത്തിരിക്കുന്നവയിൽ ഏതെല്ലോമോണ്?

A) Text Tool ഉപയോഗിച്ച് ഒബജക്ട് സെലക്ട് ചെയ്യുക.

B) Transform Tool ഉപയോഗിച്ച് ഒബജക്ട് സെലക്ട് ചെയ്യുക.

C) Sketch Tool ഉപയോഗിച്ച് ഒബജക്ട് സെലക്ട് ചെയ്യുക.

**<sup>D</sup>) ഒബ്ജക്ടിന്റെ മൂലകളില് കോണുന്ന ചതുരങ്ങളില് ക്ലിക്ക് ചെയ്ത്**  ഡ്രാഗ് ചെയ്യുക.

12) SVG ഫോർമാറ്റിലുളള ചിത്രങ്ങൾ Synfig Studio സോഫ്റ്റ് വെയറിന്റെ Canvas ലേയ്ക്ക് ചേർക്കാൻ ചുവടെ നൽകിയിരിക്കുന്ന ഏത് സങ്കേതം ഉപയോഗിക്കോം?

A) Insert B) Open

**C Import D** Render

13) നൽകിയിരിക്കുന്ന പ്രസ്താവനകളിൽ നിന്നും Synfig Studio സോഫ്റ്റ് വെയറിനെക്കുറിച്ച് ശരിയായ പ്രസ്താവന തിരഞ്ഞെടുക്കുക.

**<sup>A</sup>) ദ്വിമോന അനിമേഷന് ല ോഫ്റ്റ് ന്റെയറോണ്**

C) ത്രിമാന അനിമേഷൻ സോഫ്റ്റ് വെയറാണ്

C) ഇന്ററാക്ടീവ് ഗണിത സോഫ്റ്റ് വെയറാണ്

D) സൗണ്ട് എഡ്റ്റിംഗ് സോഫ്റ്റ് വെയറോണ്

14) Synfig Studio യിലെ ചില ടൂളുകളും അവയുടെ വിവരണങ്ങളും ആണ് പട്ടികയിൽ നൽകിയിരിക്കുന്നത്.വിട്ട്പോയഭാഗം ചുവടെ കൊടുത്തിരിക്കുന്നവയിൽ നിന്ന് കണ്ടെത്തുക.

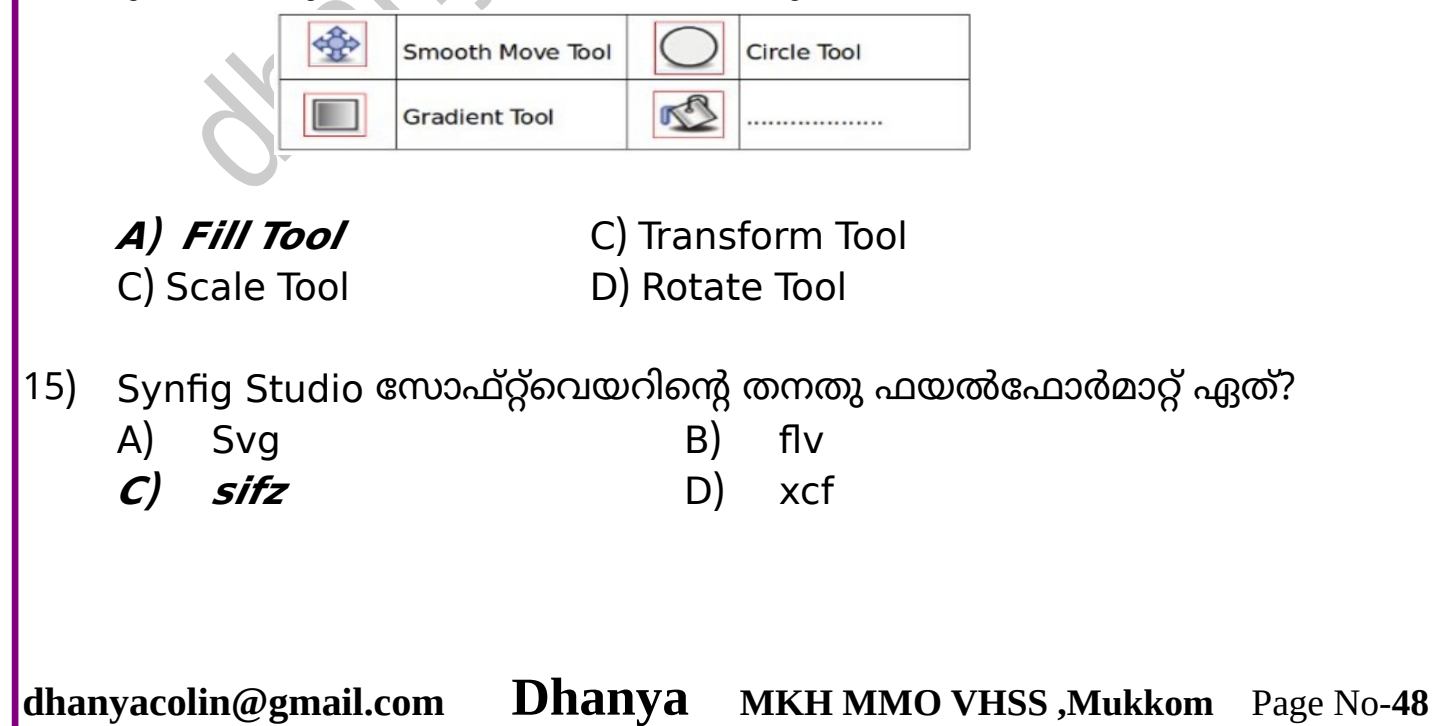

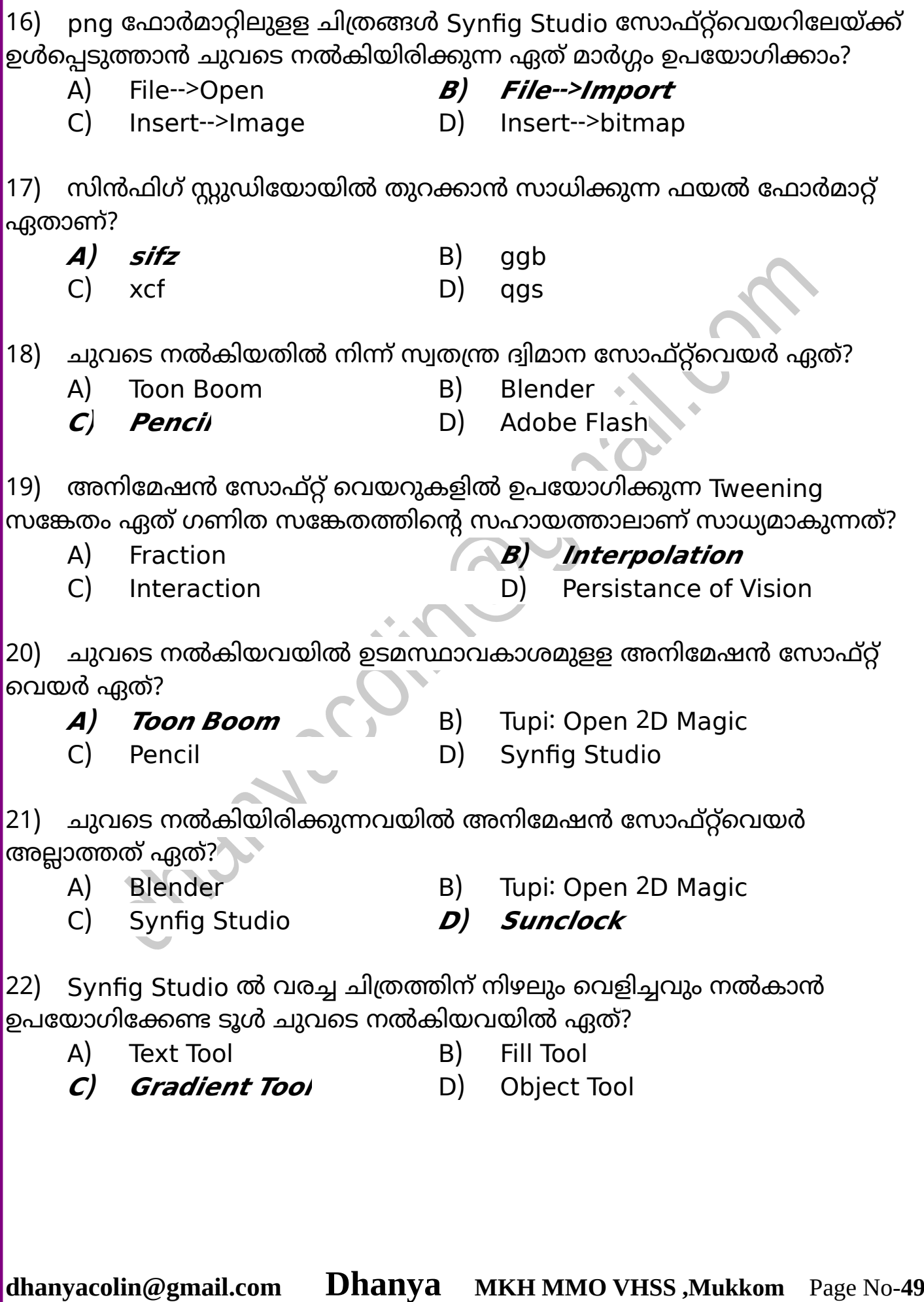

23) സിൻഫിഗ് സ്റ്റുഡിയോയിൽ കാൻവാസിന്റെ ഒരു വശത്തുനിന്ന് ചലിച്ച് നാല് സെക്കന്റ് കൊണ്ട് മറുവശത്തെത്തുന്ന ഒരു പക്ഷിയുടെ അനിമേഷൻ ചിത്രീകരിക്കുകയാണ് വരുൺ. FPS 12 ആയി ക്രമീകരിച്ചിരിക്കുന്ന ഈ അനിമേഷനിലെ അവസാന കീഫ്രെയിം ഏതാണ്?

- 
- A) 24 ഫ്രെയിം B) 48 ഫ്രെയിം
- 
- C) 60 ഫ്രെയിം **<sup>D</sup>) 120 ഫ്രെയിം**

24) അനിമേഷനുമായി ബന്ധപ്പെട്ട് ഉപയോഗിക്കുന്ന ഒരു ചുരുക്കപ്പേരാണ് FPS. ഇത് എന്തിവെ സൂചിപ്പിക്കുന്നു?

- A) ഒരു ഫ്രെയിമിൽ ഉപയോഗിക്കുന്ന ചിത്രങ്ങളുടെ എണ്ണം.
- B) ഒരു സെക്കന്റിൽ പ്രദർശിപ്പിക്കുന്ന കഥാപാത്രങ്ങളുടെ എണ്ണം.
- C) ഒരു അനിമേഷനിൽ ഉപയോഗിക്കുന്ന ഫ്രെയിമുകളുടെ എണ്ണം.

**<sup>D</sup>) ഒരു ന്റെ ക്കൻ്റില് പ്രദര്?ിപ്പിക്കുന്ന ഫ്രെയിമുകളുടെ എണ്ണം.**

25) കാഴ്ചയുടെ ഏത് പ്രത്യേകതയെ അടിസ്ഥാനമാക്കിയുളള സാങ്കേതികവിദ്യയാണ് അനിമേഷൻ.

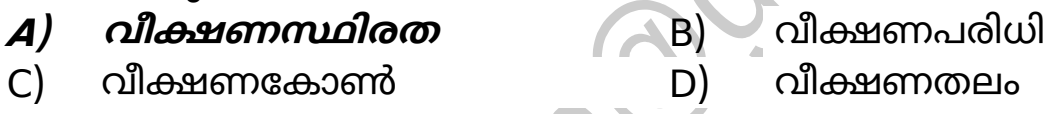

26) സ്വതന്ത്ര ദ്വിമാന സോഫ്റ്റ്വെയറായ Synfig Studio നിർമിച്ച വ്യക്തി ആരോണ് ?

- A) റിച്ചോർഡ് മോത്യു സ്റ്റോൾമോൻ **<sup>B</sup>) റോബര്ട്ട് ബി ക്വോറ്റ്ല്ബോം**
- C) ലിസ് കേോൾോ്സ് D) ചോൾസ് ബോബേജ്
- 
- 

27) Synfig Studio സോഫ്റ്റ്വെയറിൽ തയോറോക്കുന്ന ഓരോ ചിത്രത്തെയും വിളിക്കുന്ന പേര് ചുവടെ നൽകിയിരിക്കുന്നതിൽ ഏതാണ്?

- $\boldsymbol{A}$ **) ഒബ്ജക്ടുകൾ** B) അനിമേഷനുകൾ
	-
- 
- C) ലെയറുകൾ D) പാരമീറ്ററുകൾ

28) Synfig Studio സോഫ്റ്റ്വെയറിൽ കീഫ്രെയിമുകൾ നിശ്ചയിച്ചാൽ അവയ്ക്കിടയിലെ ഫ്രെയിമുകളെ സോഫ്റ്റ്വെയർ സ്വയം പൂർത്തിയാക്കുന്ന സങ്കേതത്തിന് പറയുന്ന പേരെന്ത്?

A) Export **<sup>B</sup>) Tweening** C) Render D) Preview

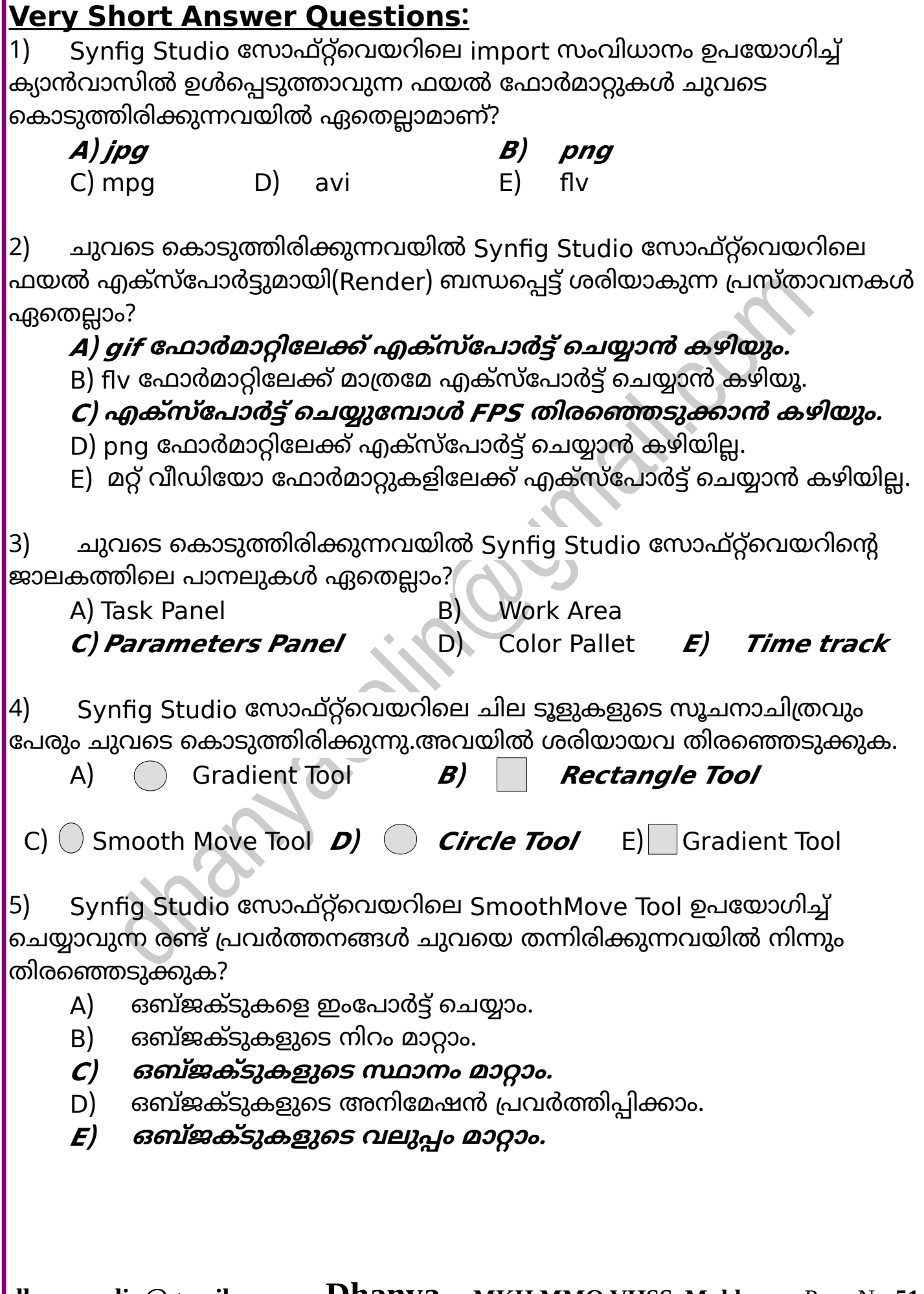

 $8 - 10^{2}$ 

Cick here tc zcom In

sui

≌

6) Synfig Studio സോഫ്റ്റ്വെയറിനെക്കുറിച്ച് ചുവടെ കാണുന്ന പ്രസ്താവനകളിൽ നിന്ന് ശരിയായ രണ്ടെണ്ണം തെരഞ്ഞെടുക്കുക? **<sup>A</sup>) തയ്യോറോക്കിയ അനിമേഷൻ flv ഫോര്മോറ്റിലേക്ക് Export ചെയ്യോം <sup>B</sup>) തയ്യോറോക്കിയ അനിമേഷൻ mpeg ഫോര്മോറ്റിലേക്ക് Export ചെയ്യോം.** C) flv ഫോർമാറ്റിലേക്ക് മാത്രമേ Export ചെയ്യാൻ സാധിക്കുകയുളളൂ. D) mpeg ഫോർമാറ്റിലേക്ക് മാത്രമേ Export ചെയ്യാൻ സാധിക്കുകയുള്ളൂ.  $\vert$ E) dv ഫോർമാറ്റിലേക്ക് മാത്രമേ Export ചെയ്യാൻ സാധിക്കുകയുളളൂ.

7) Synfig Studio സോഫ്റ്റ്വെയറിലെ ചില ടൂളുകളും അവയുടെ പേരുകളുമാണ് ചിത്രത്തിലുള്ളത്. ഇവയിൽ വിട്ടുപോയ ഭാഗം ചുവടെ നിന്ന് തിരഞ്ഞെടുക്കുക?

A) Text Tool B) Star Tool

- C) SmoothMove Tool **<sup>D</sup>) Rectangle Tool**
- **<sup>E</sup>) Fill Tool**

**8)** Synfig Studio സോഫ്റ്റ്വെയറിവെക്കുറിച്ച് ചുവെ നൽകിയിരിക്കുന്നവയിൽ നിന്നും ശരിയായ രണ്ട് പ്രസ്താവനകൾ കണ്ടെത്തുക?

- A) ഇന്ററാക്ടീവ് ജ്യാമിതീയ സോഫ്റ്റവെയറാണ്.
- B) സ്വതന്ത്ര ത്രിമാന അനിമേഷൻ സോഫ്റ്റവെയറാണ്.
- **<sup>C</sup>) ്വതന്ത്ര ദ്വിമോന അനിമേഷൻ ല ോഫ്റ്റന്റെയറോണ്.**
- **<sup>D</sup>) റോബര്ട്ട് ബി ക്വോറ്റ്ല്ബോം ആണ് ഇത് നിര്മിച്ചത്.**
- E) ഡെന്നീസ് റിച്ചി ആണ് ഇത് നിർമിച്ചത്.

## **10. കമ്പ്യൂട്ടറിന്റെ പ്രര്ത്തക ംിധോനം**

## **Multiple Choice Questions :**

1) ഗ്നു/ലിനക്സ് ഓപറേറ്റിങ്ങ് സിസ്റ്റം പ്രവർത്തിക്കുന്ന കമ്പ്യൂട്ടറുകളിൽ ഫയലുകൾ താൽക്കാലികമായി സൂക്ഷിക്കുന്നതിനായി തയ്യാറാക്കുന്ന ഒരു അതിവേഗ ഫയൽ സിസ്റ്റം താഴെ പറയുന്നവയിൽ ഏതാണ്?

**<sup>A</sup>) Swap** B) Root

C) Boot D) Home

2) ഒൊരോ ഓപ്പറേറ്റിങ് സിസ്റ്റവും അതിനു യോജിച്ച രീതിയിൽ ഹാർഡ് ഡിസ്കിനെ ഫോർമാറ്റ് ചെയ്തിരിക്കുന്നതിനെ വിളിക്കുന്ന പേര് ചുവടെ തന്നിട്ടുളളയിലേതോണ്?

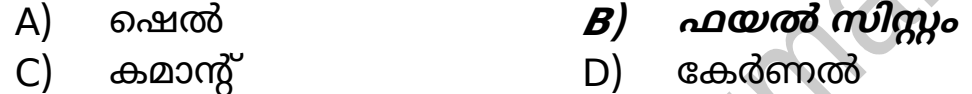

3) ഇപ്പോൾ ഉപയോഗിച്ചു കൊണ്ടിരിക്കുന്ന ഗ്നു/ലിനക്സ് ഓപറേറ്റിങ്ങ് സിസ്റ്റം താഴെ പറയുന്ന ഏത് വിതരണത്തിൽ നിന്നും നിർമിച്ചെടുത്തതാണ്?

A) **Debian** B) Redhat C) Slakeware D) Mandrake60

4) താഴെ പറയുന്നവയിൽ ഏതാണ് സ്വതന്ത്ര ഓപറേറ്റിങ്ങ് സിസ്റ്റം?

- A) **Free BSD** B) മോ ് OS X
- C) മൈ ക്രോസോഫ്റ്റ് ിന്ഡോസ് D) IOS

5) NTFS എന്നത് ചുവടെ നൽകിയിട്ടുളള ഏത് ഓപറേറ്റിങ്ങ് സിസ്റ്റത്തിന്റെ ഫയല് സിസ്റ്റമോണ്?

- A) ഗ്നു / ലിനക്സ് B) *മൈക്രോസോഫ്റ്റ് വിൻഡോസ്*
- C) ആപ്പിൾ Mac OS X D) യൂനിക്സ്
- 6) ഗ്നു/ലിനക്സ് ഫയൽ സിസ്റ്റ ത്തിലെ ഹോം(/home) പാർട്ടീഷനുകൾ 'താഴെയുളള ഏതുതരം ഫയലുകൾ സൂക്ഷിക്കുന്നതിനാണ് ഉദ്ദേശിക്കപ്പെട്ടിട്ടുളളത്?
	- A) ഓപറേറ്റിങ്ങ് സിസ്റ്റത്തിന്റെ പ്രോഗ്രാം ഫയലുകൾ

B) **ഉപഭോക്തോ് നിര്മ്മിക്കുന്ന ഫയലുകൾ**

- C) താൽക്കാലികമായി നിർമ്മിക്കുന്ന ഫയലുകൾ
- D) സ്വാപ് പാർട്ടീഷനിലെ താലിക്കാലിക ഫയലുകൾ

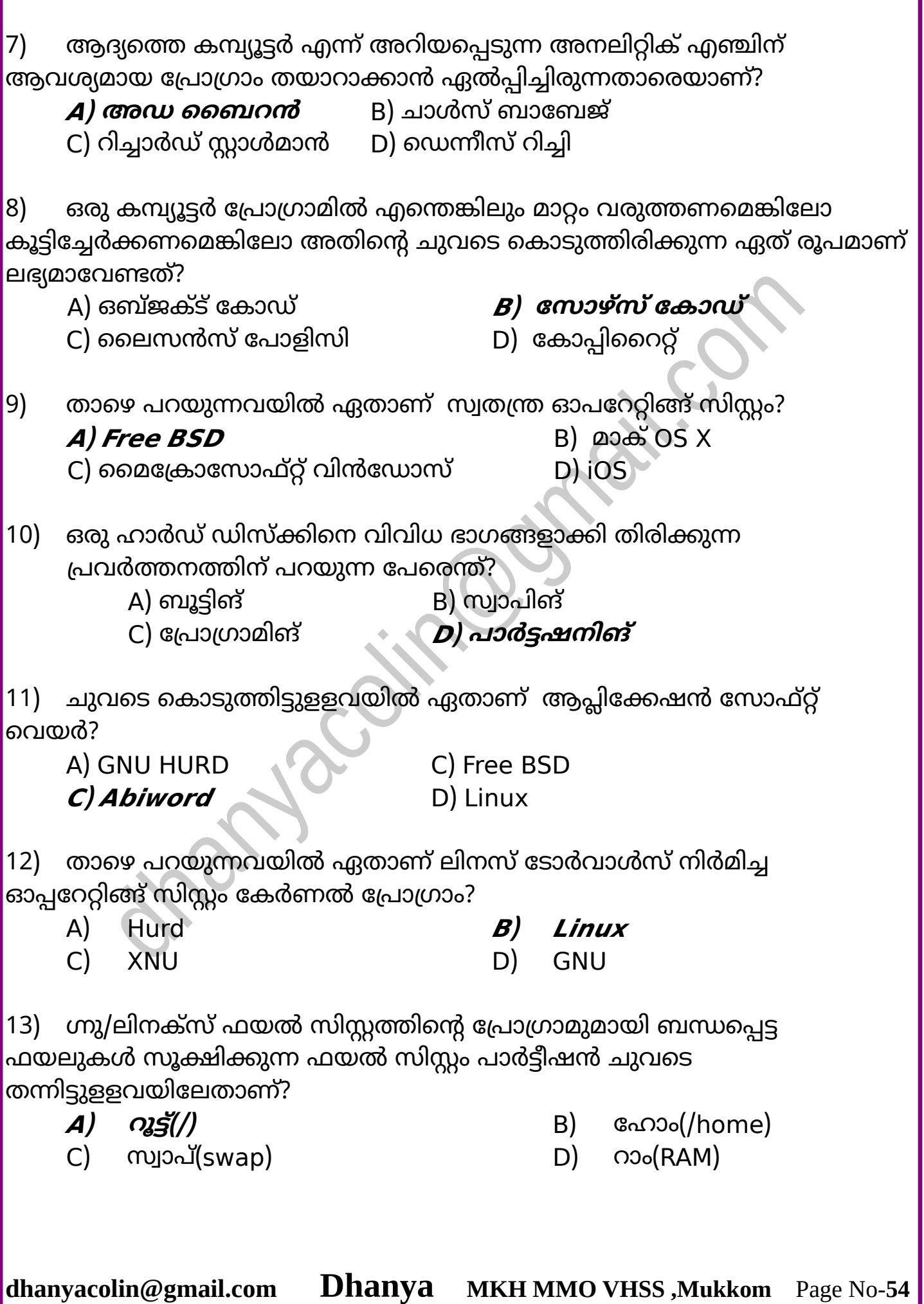

14) ചാൾസ് ബാബേജ് വിഭാവനം ചെയ്ത കമ്പ്യൂട്ടറിന്റെ ആശയങ്ങൾ അടിസ്ഥാനമാക്കി പിന്നീട് തയ്യാറാക്കിയ പ്രവർത്തനക്ഷമമായ കമ്പ്യൂട്ടറിന്റെ പേരെന്ത്?

**<sup>A</sup>) ENIAC** B) ിയറബിൾ മ്പ്യൂട്ടർ

C) ഡിഫറൻസ് എഞ്ചിൻ D) അനലിറ്റിക് എഞ്ചിൻ

15) താഴെ പറയുന്നവയിൽ ഏതാണ് ഗ്നു/ലിനക്സ് പ്രവർത്തിക്കുന്ന ഫയൽ സിസ്റ്റം?

- **<sup>A</sup>) Ext<sup>4</sup>** B) NTFS
- 
- 
- C) HPFS D) FAT32

16) രണ്ട് ഓപ്പറേറ്റിങ്ങ് സിസ്റ്റങ്ങൾ ഇൻസ്റ്റാൾ ചെയ്യപ്പെട്ട ഒരു കമ്പ്യൂട്ടറിന്റെ ഹാർഡ് ഡിസ്ക് പരിശോധിച്ചപ്പോൾ താഴെ പറയുന്ന സിസ്റ്റങ്ങൾ കണ്ടെത്തി.

#### **1. Ext4 2.NTFS**

എങ്കിൽ താഴെ പറയുന്ന ഏതെല്ലാം ഓപ്പറേറ്റിങ്ങ് സിസ്റ്റങ്ങളായിരിക്കും സാധാരണഗതിയിൽ ഈ കമ്പ്യൂട്ടറിൽ ഉണ്ടായിരിക്കുക?

### **<sup>A</sup>) ഗ്നു/ലിനക് ും മൈക്രോല ോഫ്റ്റ് ിന്ഡോ ും**

B) ആപ്പിൾ മാക് ഓഎസും മൈക്രോസോഫ്റ്റ് വിൻഡോസും

C) ഗ്നു/ലിനക്സും ആപ്പിൾ മാക് ഓഎസും

D) ഫ്രീ ബിഎസ്ഡിയും മൈക്രോസോഫ്റ്റ് വിൻഡോസും

17) ഗ്നു/ലിനക്സ് ഇൻസ്റ്റാൾ ചെയ്യപ്പെട്ട ഒരു സിസ്റ്റത്തിൽ താഴെ പറയുന്ന ഏതെല്ലോം

പാർട്ടീഷനുകൾ കാണാൻ സാധ്യതയുണ്ട്?

## **<sup>A</sup>) root home swap , , എന്നി.**

- B) C, D, E ഗ്രൈവുകൾ.
- C) / C, / D, / E ഡ്രൈവുകൾ.

D) TCP.SSH, SMB എന്നിവ.

18) " ഇന്ന് കാണുന്ന പല ഓപ്പറേറ്റിങ്ങ് സിസ്റ്റങ്ങളും ചുവടെ നൽകിയിട്ടുളള ഒരു ഓപ്പറേറ്റിങ്ങ് സിസ്റ്റത്തിൽ നിന്ന് വികസിപ്പിച്ചെടുത്തവയോ അതിനെ മാതൃകയാക്കി പുനഃസൃഷ്ടിച്ചവയോ ആണ്."

ഏതോണ് ആ ഒോപ്പറേറ്റിങ്ങ് സിസ്റ്റം?

A) വിൻഡോസ് B) മാക് ഓഎസ് X

*C***) യൂനിക്സ്** D) BSD

19) ചുവടെ കൊടുത്തിട്ടുളളവയിൽ ഏത് ഓപ്പറേറ്റിങ്ങ് സിസ്റ്റമാണ് XNU എന്ന കേർണൽ ഉപയോഗിക്കുന്നത് ?

- A) ഗ്നു/ലിനക്സ് B) വിൻഡോസ് NT
	-

 $C$ ) ആപ്പിൾ മാക് ഓഎസ്  $X$  D) BSD

20) ഒരു സോഫ്റ്റ്വെയറിൻ്റെ പ്രോഗ്രോമിൽ എന്തെങ്കിലും മോറ്റം  $\vert$ വരുത്തണമെങ്കിലോ കൂട്ടിച്ചേർക്കണമെങ്കിലോ സോഫ്റ്റ്വെയറിൻ്റെ ഏത് രൂപമോണ് മ്മുക്ക് ലഭ്യമോക്കേണ്ടത്?

A) ഒബ്ജക്ട് കോഡ് *B) സോഴ്സ് കോഡ്* 

- C) ലൈസൻസ് പോളിസിയും നിബന്ധനകളും
- D) രജിസ്ട്രേഷൻ മ്പർ

21) Okular എന്ന സോഫ്റ്റ്വെയറിന്റെ ഡസ്ക്ടോപ്പ് ഐക്കണിന്റെ Properties

ജാലകമാണ് വലതുവശത്ത് വെ ോുത്തിരിക്കുന്നത്.

ഈ സേോഫ്റ്റ്വെയർ തുറക്കുന്നതിന് താഴെ പറയുന്നവയിൽ ഏത് വാചകമാണ് വെർമിലിൽ ഉപയോഗിക്കേണ്ടത്?

- 
- 

**Okular Properties** Permissions **Basic** oom Image Name: Okular Description: | Document Viewer okular %U Command: Universal document viewer Comment:

A) Okular B) Document Viewer

**<sup>C</sup>) okular** D) Universal document viewer

22) അമേരിക്കയിലെ ബെൽ ലബൊറട്ടറിയിൽ കെൻ തോംസൻ, ഡെന്നീസ് റിച്ചി എന്നിവരുടെ നേതൃത്വത്തിൽ തയ്യാറാക്കിയ ഓപറേറ്റിംങ് സിസ്റ്റം താഴെ പറയുന്നയിൽ ഏതോണ്?

- 
- A) Unix **Alian B**) GNU/Linux
- C) BSD D) Blackberry

23) ചുവടെ കൊടുത്തിട്ടുളളവയിൽ ഏത് ഓപറേറ്റിങ് സിസ്റ്റത്തിലാണ് ലിനക്സ് കേർണൽ (Linux Kernal) പ്രോഗ്രാം ഉപയോഗിക്കുന്നത്?

- A) **Android** B) Symbian
- 
- C) iOS D) Blackberry
- 
- $|24|$  താഴെ പറയുന്നവയിൽ ഏതാണ് ഒരു ഓപറേറ്റിങ് സിസ്റ്റം?
	- A) Gplates **<sup>B</sup>) Unix** C) IDLE D) Marble
		-

25) ലതുശത്ത് കൊടുത്തിരിക്കുന്ന പട്ടിക ശ്രദ്ധിക്കുക.

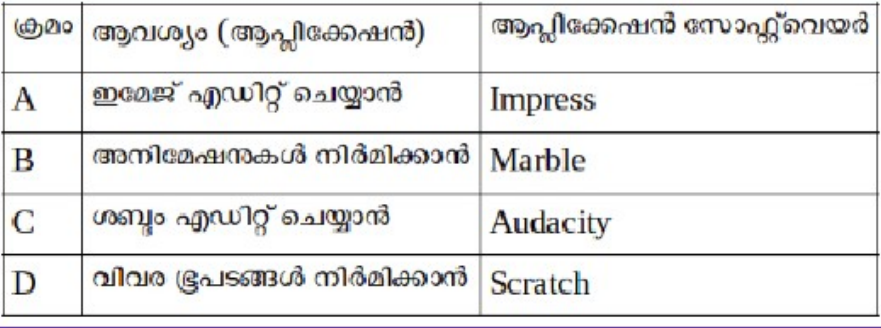

ഇയിൽ ഏതോണ് ശരിയോയ ജോഡി?

- A) | ഇമേജ് എഡിറ്റ് ചെയ്യോൻ | Impress
- B) | അനിമേഷനുകൾ നിർമിക്കാൻ | Marble
- **<sup>C</sup>) | ?ബ്ദം എഡിറ്റ് ചെയ്യോൻ | Audacity**
- D) | ിര ഭൂപങ്ങൾ ിർമിക്കോൻ | Scratch

## **Very Short Answer Questions:**

1) ചുവടെ നൽകിയവയിൽ നിന്നും രണ്ട് ഗ്നു/ലിനക്സ് ഫയൽ സിസ്റ്റങ്ങൾ തിരഞ്ഞെടുക്കുക.

- **<sup>A</sup>) Ext<sup>3</sup>** B) FAT 32
	-

C) NTFS D) HPFS **<sup>E</sup>) Ext<sup>4</sup>**

2) മൊബൈൽ ഫോണുകളിൽ ഉപയോഗിക്കുന്ന ഓപ്പറേറ്റിങ് സിസ്റ്റങ്ങളുമായി ബന്ധപ്പെട്ട ചില പ്രസ്താവനകൾ ചുവടെ കൊടുക്കുന്നു. അവയിൽ ശരിയായ പ്രസ്താവനകൾ ഏതെല്ലാം?

## **<sup>A</sup>) ആൻഡ്രോയ്ഡ് പുറത്തിറക്കുന്നത് ;ൂ;ിൾ ആണ്..**

- B) iOS പുറത്തിറക്കുന്നത് ബ്ലോക്ക്ബെറി ലിമിറ്റഡ് ആണ്.
- C) ഉടെസൻ പുറത്തിറക്കുന്നത് ആപ്പിൾ കോർപ്പറേഷൻ Inc ആണ്.
- **<sup>D</sup>) ിൻഡോ ് 10 പുറത്തിറക്കുന്നത് മൈക്രോല ോഫ്റ്റ് ആണ്.**
- E) ബ്ലാക്ക്ബെറി 10 പുറത്തിറക്കുന്നത് ലിനക്സ് ഫൗണ്ടേഷൻ ആണ്.

3) ചുവടെ തന്നിരിക്കുന്നവയിൽ പ്രോഗ്രാമിങ് ഭാഷകൾ ഏതെല്ലാം?

- **A**) ലിനക്സ് *B) ജാവ*
- C) ോൽക്ക് D) ആൻഡ്രോയ്ഡ് **<sup>E</sup>) ി.പി. പി**

4) കുത്തകാവകാശ സോഫ്റ്റ്വെയറുകളെ സംബന്ധിച്ച് ചുവടെ കൊടുത്തിട്ടുള്ള പ്രസ്താവനകളിൽ നിന്ന് എല്ലായ്പോഴും ശരിയായ രണ്ട് പ്രസ്താവനകൾ തിരഞ്ഞെടുക്കുക?

A) അവയുടെ സോഴ്സ് കോഡുകൾ ഉപയോക്താവിന് നല്കുന്നു.

## **<sup>B</sup>) അയുടെ ഒബ്ജക്ട് കോഡുകൾ മോത്രം ഉപയോക്തോിന് നല്കുന്നു.**

C) അവയുടെ സോഴ്സ് കോഡുകളിൽ മാറ്റം വരുത്താൻ ഉപയോക്താവിന് സ്വോതന്ത്ര്യമുണ്ട്.

#### **<sup>D</sup>) അയുടെ ല ോഴ് ് കോഡുകളില് മോറ്റം രുത്തോൻ ഉപയോക്തോിന് ്വോതന്ത്ര്യമില്ല.**

E) അവയുടെ പകർപ്പുകൾ ഉപയോക്താവിന് യഥേഷ്ടം എടുക്കാവുന്നതാണ്.

5) ചുവടെ കൊടുത്തിട്ടുളളവയിൽ നിന്ന് വിയറബിൾ ഡിവൈസുകൾക്ക് ഉദാഹരണങ്ങളായ രണ്ടെണ്ണം തിരഞ്ഞെടുക്കുക?

### **<sup>A</sup>) ക്യോമറയും ന്റെ ൻ റുകളുളള ലോക്കറ്റുകൾ.**

- B) ഗ്നു/ലിനക്സ് ഇൻസ്റ്റാൾ ചെയ്ത ലാപ്ടോപ്പുകൾ.
- C) വിൻഡോസ് ഇൻസ്റ്റാൾ ചെയ്ത ലാപ്ടോപ്പുകൾ.
- D) ടച്ച് സ്ക്രീനുള്ള മൊബൈൽ ഫോണുകൾ.
- **<sup>E</sup>) തെോലിക്കടിയില് സ്ഥോപിക്കോുന്ന ചിപ്പുകൾ**
- 6) ഗ്നു/ലിനക്സ് ഓപറേറ്റിങ്ങ് സിസ്റ്റത്തെ സംബന്ധിച്ച ശരിയായ

പ്രസ്താവനകൾ താഴെ കൊടുത്തിരിക്കുന്നവയിൽ നിന്നും തിരഞ്ഞെടുക്കുക?

**<sup>A</sup>) റിച്ചോര്ഡ് സ്റ്റോൾമോൻ ആരംഭിച്ചതോണ് ഗ്നു പ്രോജക്ട്.**

- B) ലിനസ് ടോർവാൾസ് ആരംഭിച്ചതാണ് ഗ്നു പ്രോജക്ട്.
- C) കെൻ തോംസൺ ആരംഭിച്ചതാണ് ഗ്നു പ്രോജക്ട്.

**<sup>D</sup>) ലിന ് ടോര്ോൾഡ് ് ആണ് ഗ്നു/ലിനക് ് ഒോപറേറ്റിങ്ങ് ിസ്റ്റത്തിൻ്റെ** കേർണൽ വികസിപ്പിച്ചത്.

 $E$ ) ഗ്നു പ്രോജക്ട് നിർമിക്കാനുദ്ദേശിച്ചെങ്കിലും പൂർത്തിയാക്കാത്ത കേർണൽ ഭാഗമാണ് ലിനക്സ്.

- 7) താഴെ പറയുന്നവയിൽ ഏതെല്ലാമാണ് സ്മാർട്ട്ഫോൺ ഓപ്റേറ്റിങ്ങ് സിസ്റ്റങ്ങൾ?
	- **<sup>A</sup>) Android <sup>B</sup>) Tizen**
	- C) Unix D) BSD E) Mac OS X

- 8) ടെക്സ്റ്റ് പ്രോസസിങ്ങിനുപയോഗിക്കുന്ന രണ്ട് ആപ്ലിക്കേഷൻ സോഫ്റ്റ്വെയറുകൾ ചുവടെ നൽകിയവയിൽ നിന്ന് തിരഞ്ഞെടുക്കുക.
	- A) **അബിവേഡ്** B) ഡോക്യുമെന്റ് വ്യൂവർ
	- C) ലിബർഓഫീസ് ഇംപ്രസ് D) *ലിബർഓഫീസ് റൈറ്റർ*

E) ഇങ്ക്സ്കേപ്

9) ആദ്യമായി നിർമിക്കപ്പെട്ട കമ്പ്യൂട്ടറിനെ സംബന്ധിച്ച് ഏറ്റവും ശരിയായ രണ്ട് പ്രസ്താവനകൾ താഴെ കൊടുത്തിരിക്കുന്നവയിൽ നിന്ന് തിരഞ്ഞെടുക്കുക.

**<sup>A</sup>) ആദ്യ കമ്പ്യൂട്ടറിൻ്റെ മോതൃക ( ) Analytic Engine നിര്മ്മിച്ചത് ചോൾ ്ബബേജ് ആണ്.**

**<sup>B</sup>) പ്രയോ;ികമോയി നിര്മിച്ച ആദ്യ കമ്പ്യൂട്ടര് ഏനിയോക്( ) ENIAC ആണ്.**

C) ഏനിയാക് കമ്പ്യൂട്ടറിനു വേണ്ട പ്രോഗ്രാം എഴുതിയത് കെൻ തോംസൻ.

D) അനലിറ്റിക് എഞ്ചിൻ വൈദ്യുതി ഉപയോഗിച്ച് പ്രവർത്തിപ്പിച്ചിരുന്നു.

E) ആദ്യ കമ്പ്യൂട്ടറിന്റെ പ്രോഗ്രാം എഴുതുന്നതിന് ഡെന്നീസ് റിച്ചിയും പങ്കു ചേർന്നിരുന്നു.

10) ചുവടെ കൊടുത്തിട്ടുളളവയിൽ രണ്ട് സ്വതന്ത്ര ഓപറേറ്റിങ് സിസ്റ്റങ്ങൾ തിരഞ്ഞെടുക്കുക.

A) Microsoft Windows **B**) Debian GNU/Linux

C) Android D) Mac OS X E) Blackberry 10

11) ഗ്നു/ലിനക്സ് ഓപറേറ്റിങ് സിസ്റ്റം മാറ്റങ്ങൾ വരുത്തി അനവധി പേരിൽ പുറത്തിറങ്ങുന്നുണ്ട്. ഇവയാണ് ലിനക്സ് വിതരണങ്ങൾ എന്ന് അറിയപ്പെുന്നത്.

താഴെ പറയുന്നവയിൽ ഏതെല്ലാമാണ് ലിനക്സ് വിതരണങ്ങൾ?

- A) Mac OS X B) Free BSD
- C) UNIX **<sup>D</sup>) Debian <sup>E</sup>) Ubuntu**

\*\*\*\*\*\*\*\*\*\*\*\*\*\*\*\*\*\*\*\*\*\*\*\*\*\*\*\*\*\*\*\*\*\*\*

https://www.youtube.com/channel/UCzvQ43M4obwgWHP2QL--WGw

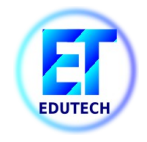